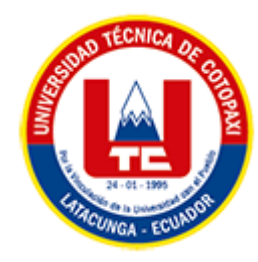

# **UNIVERSIDAD TÉCNICA DE COTOPAXI**

# **FACULTAD DE CIENCIAS DE LA INGENIERÍA Y**

## **APLICADAS**

## <span id="page-0-0"></span>**CARRERA DE INGENIERÍA EN SISTEMAS DE INFORMACION**

## PROYECTO DE INVESTIGACIÓN

## **TEMA:**

**PROPUESTA DE UNA APLICACION PARA EL DESARROLLO COGNITIVO EN** 

**LA ETAPA DE OPERACIONES CONCRETAS: CASO DE ESTUDIO UNIDAD** 

**EDUCATIVA GABRIELA MISTRAL DE LA CIUDAD DE "LATACUNGA""**

Proyecto de investigación presentado previo a la obtención del Título de Ingenieros en Sistemas de Información

## **AUTORES:**

Cruz Zambrano Valeria Michelle

Vergara Paredes Maycol Daniel

## **DIRECTOR DE TESIS:**

Ing. Mg. Víctor Medina

## **LATACUNGA – ECUADOR**

**2023**

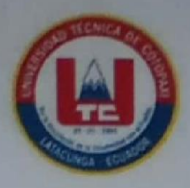

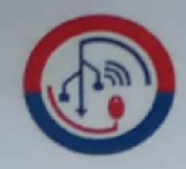

# **DECLARACIÓN DE AUTORÍA**

Nosotros, Valeria Michelle Cruz Zambrano con C.I.: 055034141-6 y Maycol Daniel Vergara Paredes con C.I.: 2300530173, ser las autoras del presente proyecto de Investigación: "PROPUESTA DE UNA APLICACION PARA EL DESARROLLO COGNITIVO EN LA ETAPA DE OPERACIONES CONCRETAS: CASO DE ESTUDIO UNIDAD EDUCATIVA GABRIELA MISTRAL DE LA CIUDAD DE "LATACUNGA", siendo el Ing. MSc. Víctor Medina, tutor del presente trabajo, eximo expresamente a la Universidad Técnica de Cotopaxi y a sus representantes legales de posibles reclamos o acciones legales.

Además, certificamos que las ideas, conceptos, procedimientos y resultados vertidos en el presente trabajo investigativo, son de nuestra exclusiva responsabilidad.

Atentamente,

Valeria Michelle Cruz Zambrano CI: 0550341416

Maycol Daniel Vergara Paredes CI: 2300530173

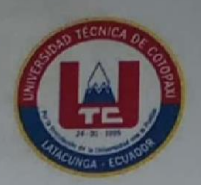

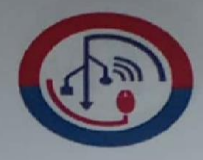

# AVAL DEL TUTOR DE PROYECTO DE TITULACIÓN

En calidad de Tutor del Trabajo de Investigación con el título:

"PROPUESTA DE UNA APLICACION PARA EL DESARROLLO COGNITIVO EN LA ETAPA DE OPERACIONES CONCRETAS: CASO DE ESTUDIO UNIDAD EDUCATIVA GABRIELA MISTRAL DE LA CIUDAD DE "LATACUNGA", de las estudiantes: Valeria Michelle Cruz Zambrano y Maycol Daniel Vergara Paredes de la Carrera de Ingeniería en Sistemas de Información, considero que dicho Informe Investigativo cumple con los requerimientos metodológicos y aportes científicotécnicos suficientes para ser sometidos a la evaluación del Tribunal de Validación de Proyecto que el Honorable Consejo Académico de la Facultad de Ciencias de la Ingeniería y Aplicadas de la Universidad Técnica de Cotopaxi designe, para su correspondiente estudio y calificación.

Latacunga, Agosto 2023

Ing. MSc. Victor Hugo Medina Matute C.C.: 0501373955

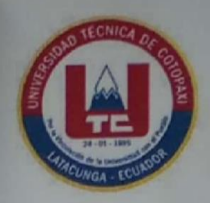

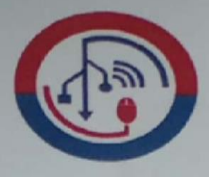

# APROBACIÓN DEL TRIBUNAL DE TITULACIÓN

En calidad de Tribunal de Lectores, aprueban el presente Informe de Investigación de acuerdo a las disposiciones reglamentarias emitidas por la Universidad Técnica de Cotopaxi, y por la Facultad de CIENCIAS DE LA INGENIERÍA Y APLICADAS; por cuanto, los postulantes: VALERIA MICHELLE CRUZ ZAMBRANO Y MAYCOL DANIEL VERGARA PAREDES, con el título del proyecto de investigación: "PROPUESTA DE UNA APLICACION PARA EL DESARROLLO COGNITIVO EN LA ETAPA DE OPERACIONES CONCRETAS: CASO DE ESTUDIO UNIDAD EDUCATIVA GABRIELA MISTRAL DE LA CIUDAD DE "LATACUNGA", ha considerado las recomendaciones emitidas oportunamente y reúne los méritos suficientes para ser sometido al acto de Sustentación del Proyecto.

Por lo antes expuesto, se autoriza realizar los empastados correspondientes, según la normativa institucional

Lector 1 (Presidente) Nombre: Dr. José Cadena CC: 0501552798

Lector 3 Nombre: Mg. Verónica Tapia CC: 0502053697

Latacunga, julio 2023

Lector<sub>2</sub> Nombre: Mg. Patricio Bedón CC: 0502253271

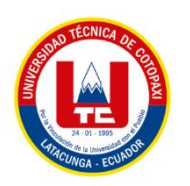

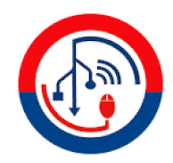

#### *AGRADECIMIENTO*

<span id="page-4-0"></span>*Deseo dedicar un profundo agradecimiento a toda mi familia por ser parte fundamental en mi vida en especial a mis padres Magaly y Ernesto que han estado conmigo en mis mejores momentos apoyándome y guiando mi camino sé que este logro es de todos me siento muy feliz que sean parte de esto los amo papitos, también quiero agradecer a mi querida Universidad Técnica de Cotopaxi por abrirme las puertas de tan prestigiosa institución te llevo en mi corazón mi linda Universidad.*

*Valeria Michelle Cruz Zambrano*

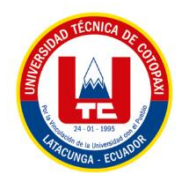

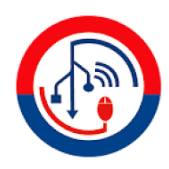

## *AGRADECIMIENTO*

<span id="page-5-0"></span>*Agradezco a mi familia por darme esta oportunidad, y confiar en mí en todo momento y saber que en las buenas y malas estará conmigo en todas circunstancias, más que a nada a mi padre que fue una madre al mismo tiempo por estar conmigo y a aconsejarme en los momentos más difíciles y ante todo a la universidad por darme esta oportunidad de pertenecer a esta noble institución.*

*Maycol Daniel Vergara Paredes*

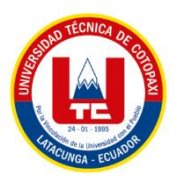

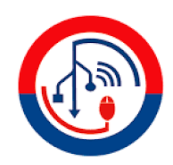

## *DEDICATORIA*

<span id="page-6-0"></span>*Este título de Ingeniería en Sistemas de Información se lo dedico a mis amados hijos Mateo y Emily, a mis amados padres Magaly y Ernesto y a mi amada hermana Susi. Ellos son un pilar fundamental en mi vida para alcanzar este logro tan anhelado, estuvieron apoyándome en todo momento dándome fuerzas para seguir adelante gracias por todo su apoyo y por ser parte de este triunfo los amo con toda mi vida.*

Valeria Michelle Cruz Zambrano

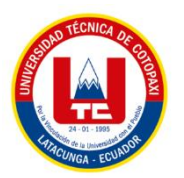

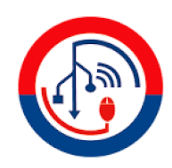

## *DEDICATORIA*

<span id="page-7-0"></span>*Este proyecto de investigación va dedicado a mi padre quien confió en mí y me apoyo en todo momento, a mi hermana la cual me supo aconsejarme cuando hacía algo mal y me ayudo en mi niñez, también a mis hermanos quien me apoyaba en cada decisión que tomaba, más que todo a mi familia*

*Maycol Daniel Vergara Paredes*

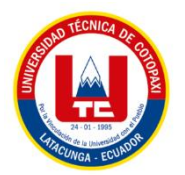

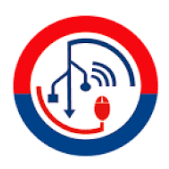

# **UNIVERSIDAD TÉCNICA DE COTOPAXI FACULTAD DE CIENCIAS DE LA INGENIERÍA Y APLICADAS**

**TITULO:** PROPUESTA DE UNA APLICACION PARA EL DESARROLLO COGNITIVO EN LA ETAPA DE OPERACIONES CONCRETAS: CASO DE ESTUDIO UNIDAD EDUCATIVA GABRIELA MISTRAL DE LA CIUDAD DE "LATACUNGA"

#### **Autores**:

 Valeria Michelle Cruz Zambrano Maycol Daniel Vergara Paredes

## **RESUMEN**

<span id="page-8-0"></span>El presente Proyecto de Investigación presentado ante la obtención del título de Ingeniería en Sistemas de Información, dirigido a los niños de cuarto grado de educación básica, tiene como objetivo utilizar un prototipo de software educativo para poder reforzar el aprendizaje de las operaciones fundamentales de la matemática. Para la recolección de datos se elaboró una encuesta como instrumento que permitió la obtención de información que fue dirigida a los profesores de matemática de cuarto grado de la Unidad Educativa Gabriela Mistral lo cual dio como resultado que no existe ningún tipo de software educativo que ayude y mejore el proceso de aprendizaje de las operaciones concretas en los niños dando como dificultad bajo rendimiento y poco conocimiento en la resolución de ejercicios. Para esto se propone la utilización de un prototipo educativo utilizando metodologías agiles y herramientas de programación.

**Palabras Claves:** Prototipo, software, metodologías agiles, operaciones concretas

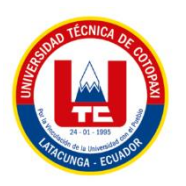

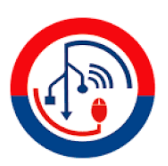

# **TECHNICAL UNIVERSITY OF COTOPAXI FACULTY OF ENGINEERING SCIENCES AND APPLIED**

**TITLE:** PROPOSAL OF AN APPLICATION FOR COGNITIVE DEVELOPMENT IN THE STAGE OF CONCRETE OPERATIONS: CASE STUDY OF THE GABRIELA MISTRAL EDUCATIONAL UNIT IN THE CITY OF "LATACUNGA".

 **Authors:**

Valeria Michelle Cruz Zambrano Maycol Daniel Vergara Paredes

## **ABSTRACT**

<span id="page-9-0"></span>This research project presented before obtaining the degree of Information Systems Engineering, aimed at children in fourth grade of elementary education, aims to use a prototype of educational software to reinforce the learning of the fundamental operations of mathematics. For data collection, a survey was elaborated as an instrument that allowed obtaining information that was directed to the fourth grade mathematics teachers of the Gabriela Mistral Educational Unit, which resulted in the fact that there is no educational software that helps and improves the learning process of concrete operations in children, giving as a difficulty low performance and little knowledge in the resolution of exercises. For this reason we propose the use of an educational prototype using agile methodologies and programming tools.

**Keywords:** Prototype, software, agile methodologies, concrete operations.

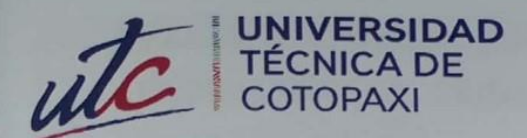

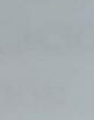

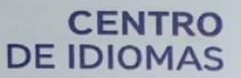

# **AVAL DE TRADUCCIÓN**

En calidad de Docente del Idioma Inglés del Centro de Idiomas de la Universidad Técnica de Cotopaxi; en forma legal CERTIFICO que:

La traducción del resumen al idioma Inglés del proyecto de investigación cuyo título versa: "PROPUESTA DE UNA APLICACION PARA EL DESARROLLO COGNITIVO EN LA ETAPA DE OPERACIONES CONCRETAS: CASO DE ESTUDIO UNIDAD EDUCATIVA GABRIELA MISTRAL DE LA CIUDAD DE "LATACUNGA"" presentado por: Valeria Michelle Cruz Zambrano y Maycol Daniel Vergara Paredes, egresados de la Carrera de Ingeniería en Sistemas de Información, perteneciente a la Facultad de CIENCIAS DE LA INGENIERÍA Y APLICADAS, lo realizaron bajo mi supervisión y cumple con una correcta estructura gramatical del Idioma.

Es todo cuanto puedo certificar en honor a la verdad y autorizo a los peticionarios hacer uso del presente aval para los fines académicos legales.

Latacunga, 22 Agosto del 2023

Atentamente.

Mg/Nelson Wilfrido Guagchinga Chicaiza DOCENTE CENTRO DE IDIOMAS-UTC CI: 0503246415

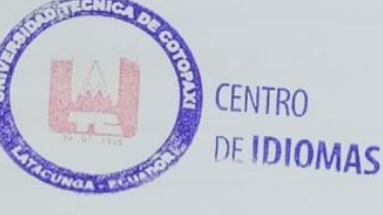

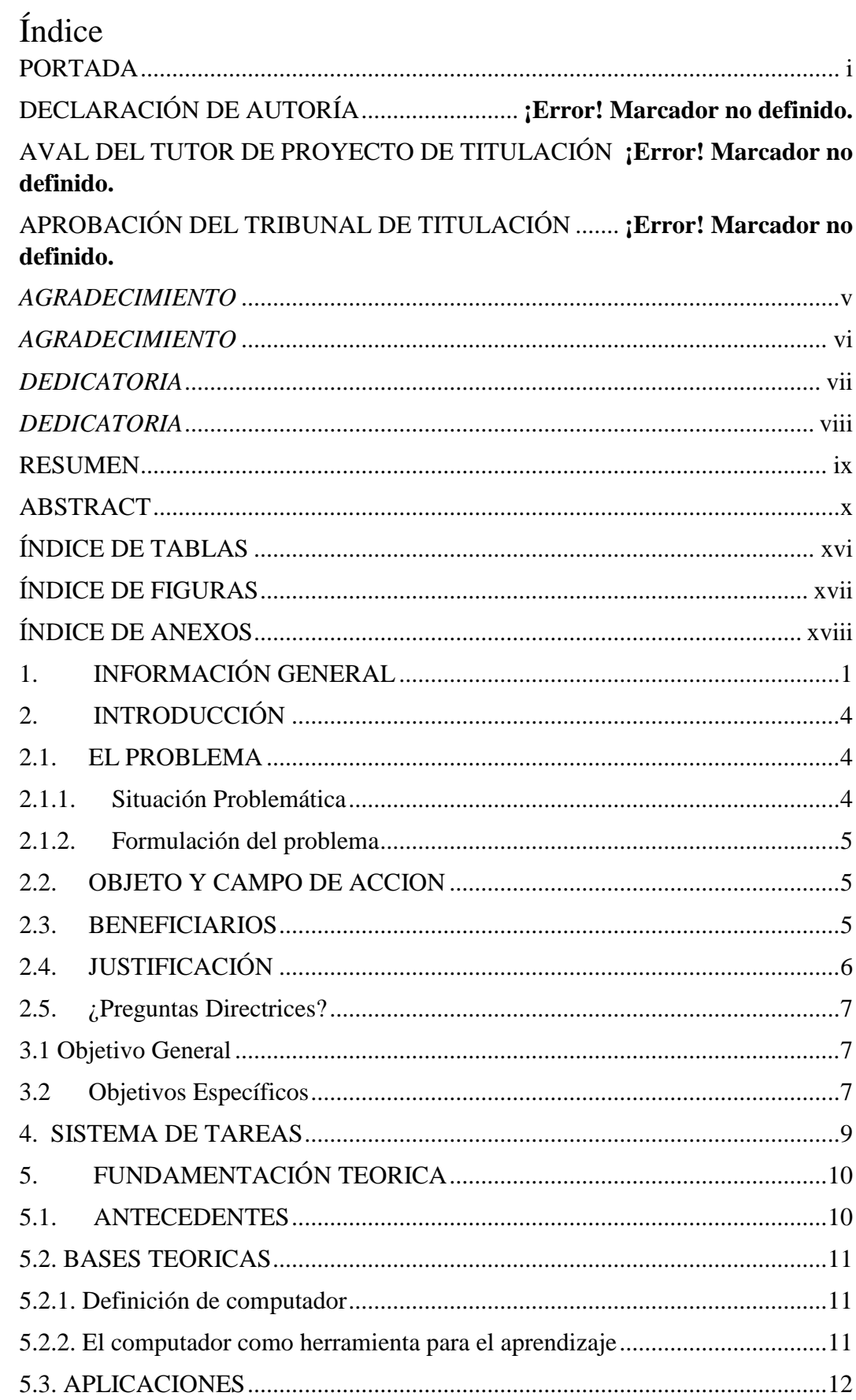

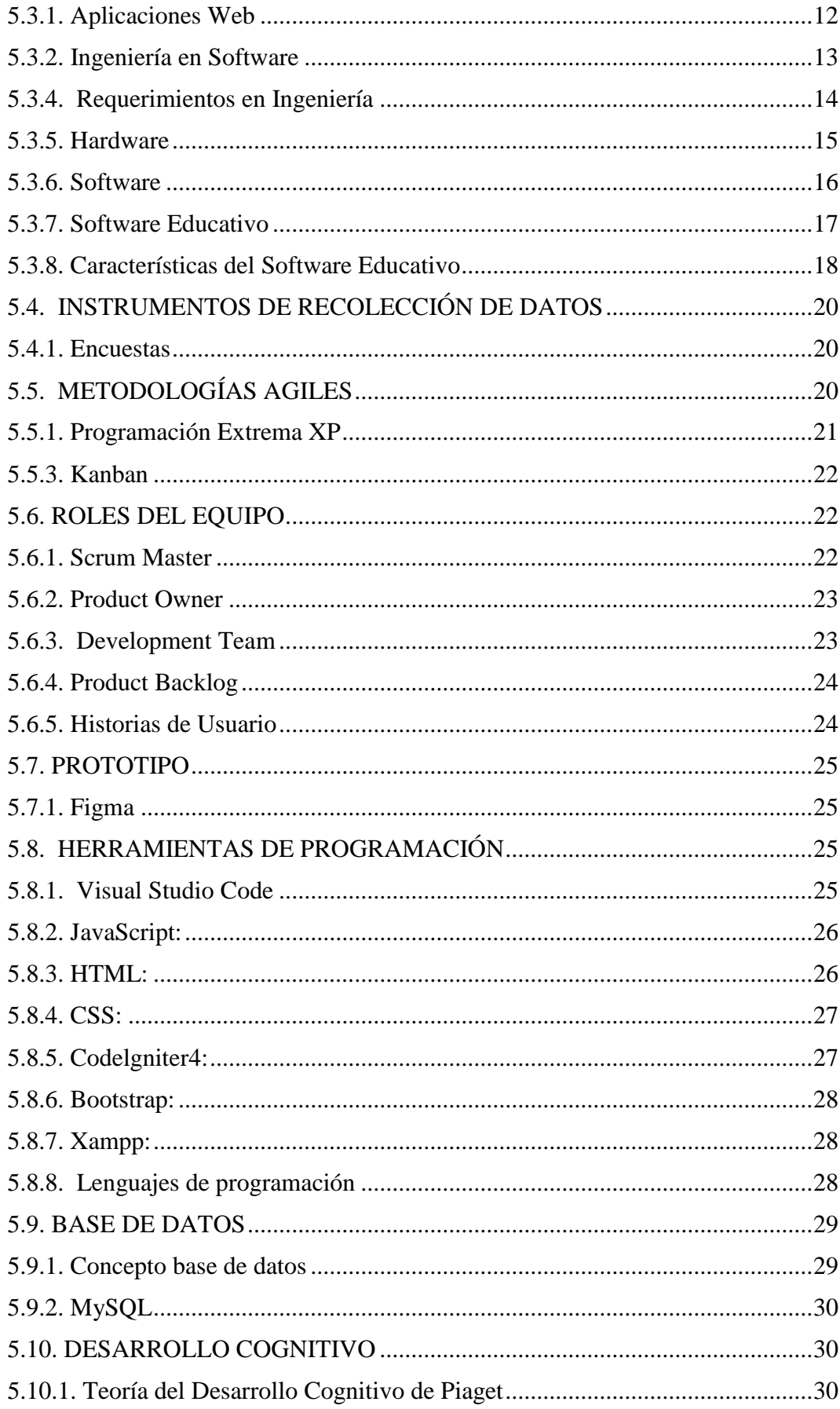

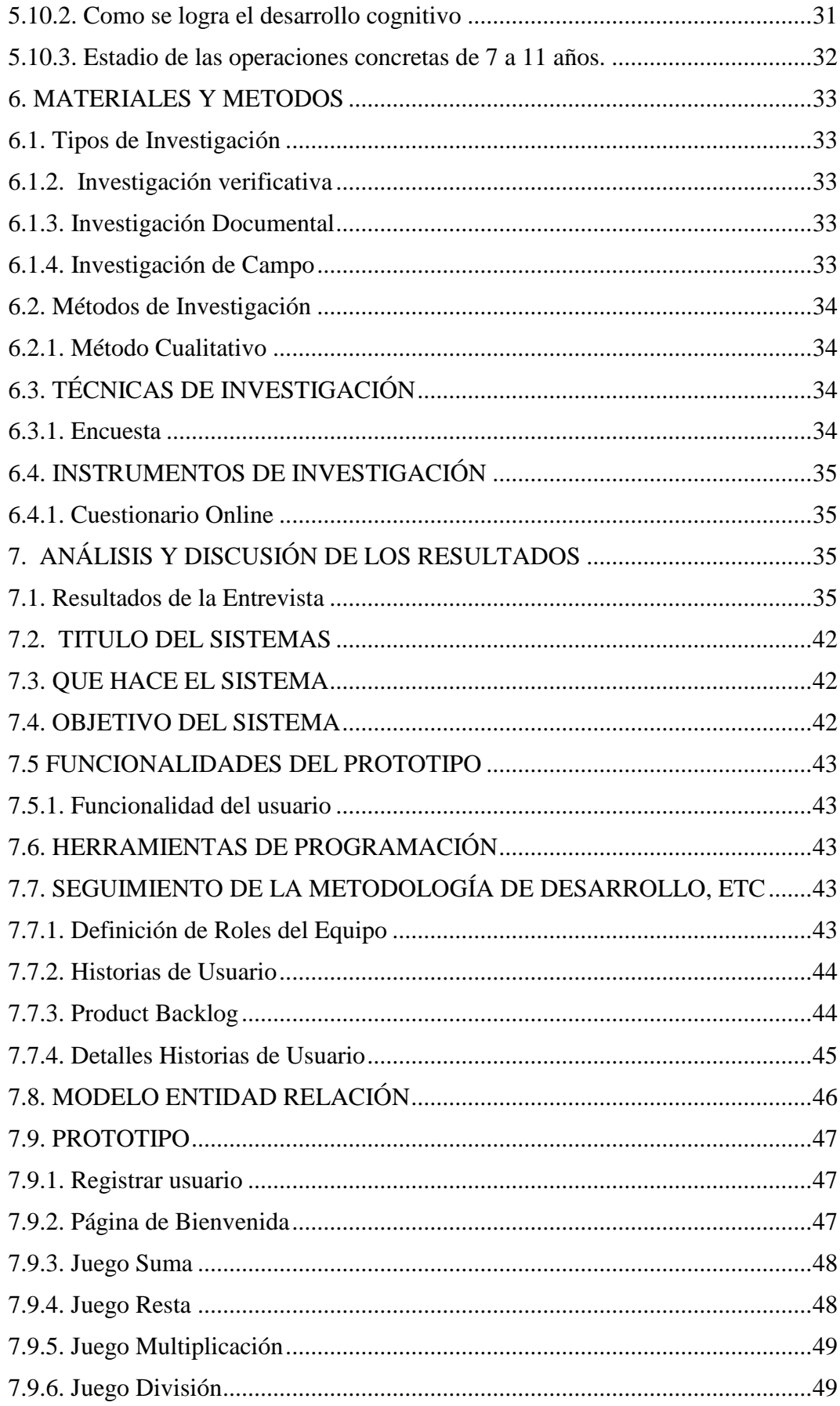

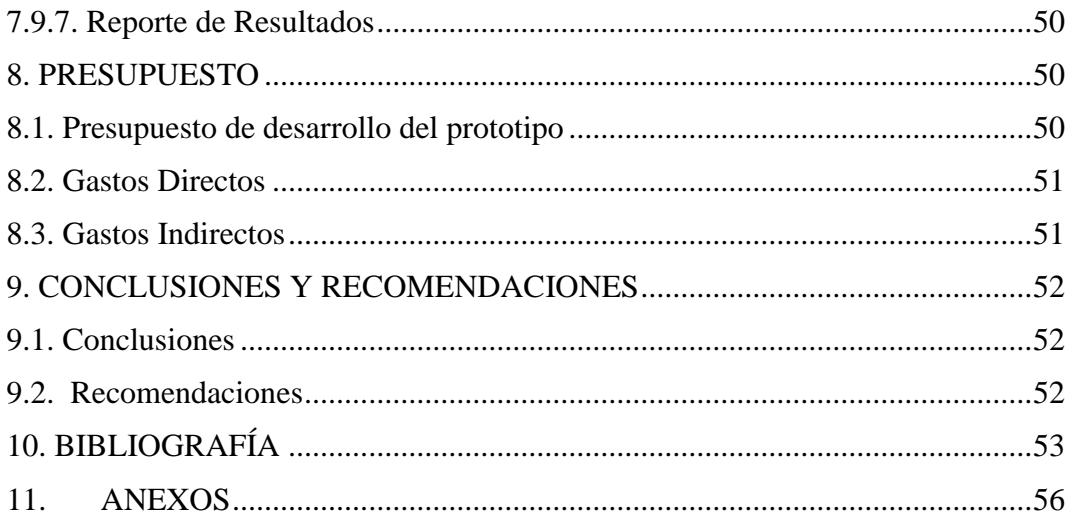

# ÍNDICE DE TABLAS

<span id="page-15-0"></span>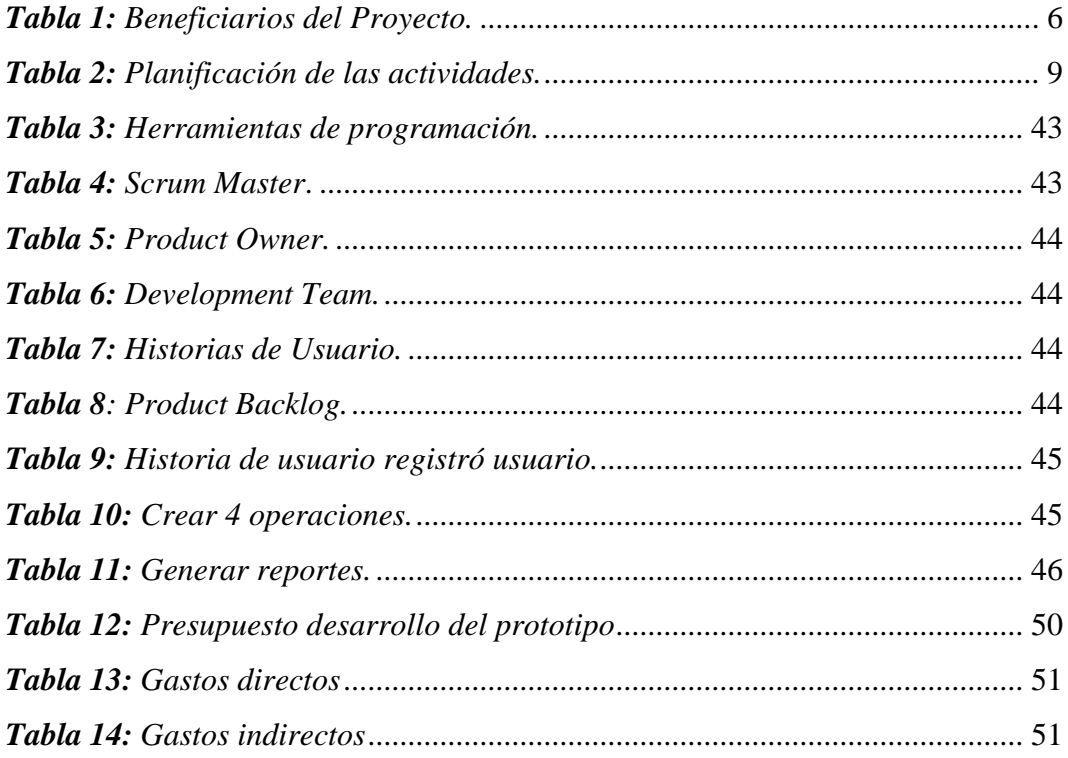

# ÍNDICE DE FIGURAS

<span id="page-16-0"></span>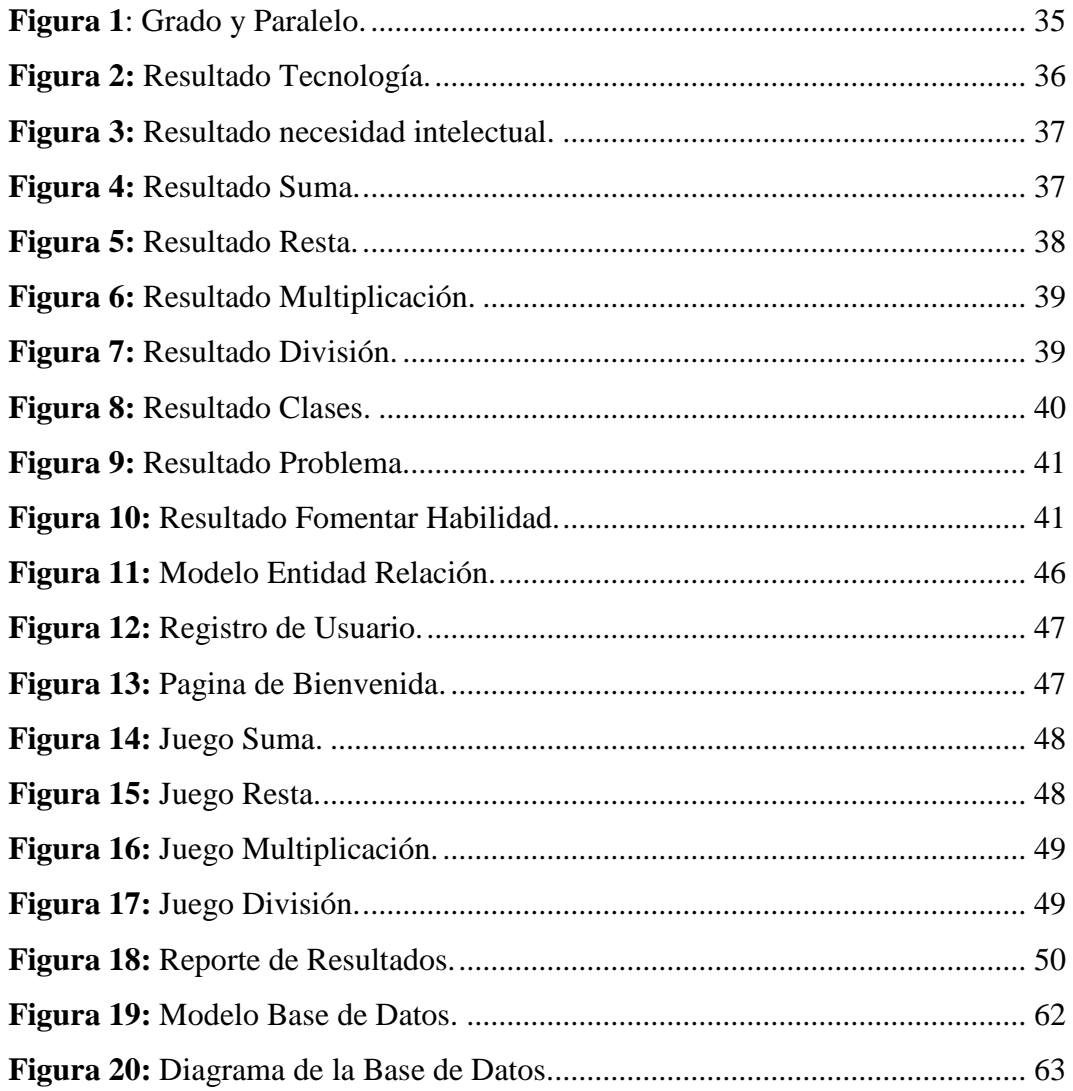

## **ÍNDICE DE ANEXOS**

<span id="page-17-0"></span>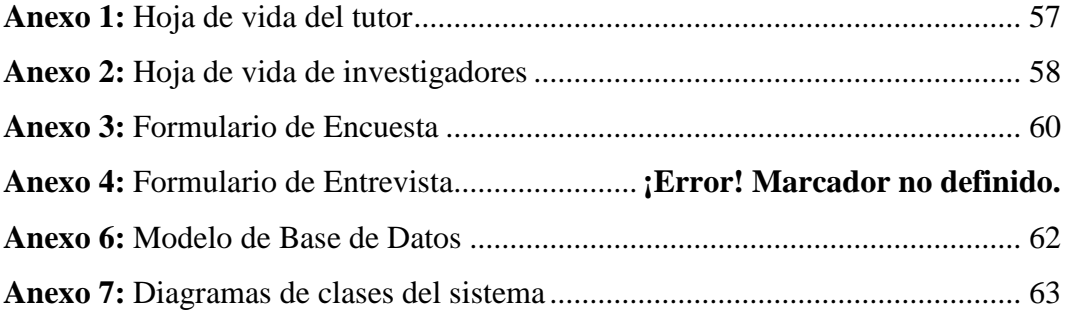

## <span id="page-18-0"></span>**1. INFORMACIÓN GENERAL**

**TÍTULO DEL PROYECTO:** Propuesta de una aplicación para el desarrollo cognitivo en la etapa de operaciones concretas: caso de estudio Unidad Educativa Gabriela Mistral de la ciudad de "Latacunga"

**FECHA DE INICIO:** 20/04/2023

**FECHA DE FINALIZACIÓN:** 08/08/2023

**LUGAR DE EJECUCIÓN:** Unidad Educativa Gabriel Mistral

**FACULTAD QUE AUSPICIA:** Facultad de Ciencias de la Ingeniería y Aplicadas

**CARRERA QUE AUSPICIA:** Sistemas de Información

## **PROYECTO DE INVESTIGACIÓN VINCULADO:** Proyecto formativo

**EQUIPO DE TRABAJO:**

**Tutor** 

**Nombres y Apellidos:** Ing. Mg. Víctor Hugo Medina

**Nacionalidad:** Ecuatoriano

**Fecha de Nacimiento**: 27-06-1964

**Estado Civil:** Divorciado

**Residencia:** Latacunga

**E-mail:** [victor.medina@utc.edu.ec](mailto:victor.medina@utc.edu.ec)

**Teléfono:** 099 901 5915

**Títulos Obtenidos:**

**PREGRADO:** Ing. Informática y Sistemas Computacionales

**POSGRADO:** Magister en Sistemas de Información

#### **Investigador I**

**Nombres y Apellidos:** Valeria Michelle Cruz Zambrano

**Nacionalidad:** Ecuatoriana

**Fecha de Nacimiento:** 16/10/1996

**Estado Civil:** Soltera

**Residencia:** Pujilí

**Correo:** valeria.cruz1416@utc.edu.ec

**Teléfono:** 0987524374

#### **Investigador II**

**Nombres Y Apellidos:** Maycol Daniel Vergara Paredes

**Nacionalidad:** Ecuatoriano

**Fecha de Nacimiento:** 02/03/1995

**Estado Civil:** Soltero

**Residencia:** Santo Domingo

**Correo:** maycol.vergara0173@utc.edu.ec

**Teléfono:**

## **ÁREA DEL CONOCIMIENTO:**

06 información y Comunicación (TIC) / 061 Información y Comunicación (TIC) / 0613 Software y desarrollo y análisis de aplicativos.

## **LÍNEA DE INVESTIGACIÓN:**

Desarrollo Tecnológico para Sistemas de Información Automatizados

## **SUB LÍNEA DE INVESTIGACIÓN DE LA CARRERA:**

Ciencias Informáticas para la modelación de Sistemas de Información a través del desarrollo de software.

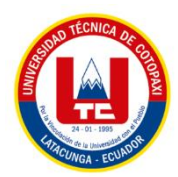

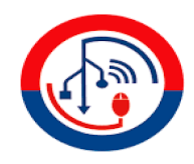

## <span id="page-21-0"></span>**2. INTRODUCCIÓN**

## <span id="page-21-1"></span>**2.1. EL PROBLEMA**

En la "Unidad Educativa Gabriela Mistral" existen niños que se encuentran cursando la etapa de desarrollo cognitivo en sus diferentes edades, hemos visualizado que en la actualidad en muchas unidades educativas el uso de la tecnología como computadoras ha ido decreciendo porque existe escases de laboratorios de computación para que los niños que se encuentra en la etapa de operaciones concretas puedan reforzar sus conocimiento y a su vez entender las diferentes formas de aprender. El uso de la tecnología ha disminuido como apoyo educativo siendo una gran desventajas para el desarrollo de aprendizaje ya que las tecnologías abre las puertas en la aparición de herramientas nuevas para diferentes propósitos educativos siendo de gran importancia las tecnologías de la información y la comunicación produciéndose cambios importantes para que se pueden comunicar entre si y poder desenvolverse en sus diferente destrezas.

## <span id="page-21-2"></span>**2.1.1. Situación Problemática**

Hoy por hoy los jóvenes, adolescentes, niños y niñas se encuentran en la era digital o pertenecen a la generación de nativos digitales, es decir, todos aquellos que nacieron después de la creación del internet 1969, además la tecnología abre varias ventanas a la implementación de nuevas herramientas tecnológicas en diferentes ámbitos como; educación, ciencia, medicina, etcétera. Por otra parte, como lo menciona la Organización de las Naciones Unidas para la Educación la Ciencia y la Cultura en la última década las nuevas herramientas tecnológicas de la información y la comunicación han producido un cambio profundo en la manera en que los individuos se comunican e interactúan. Teniendo la capacidad de transformar la educación en cuanto, dónde y cómo se produce el proceso de aprendizaje [1].

En el Ecuador según los datos obtenidos a los datos en la Encuesta Nacional de Empleo Desempleo y Subempleo - ENEMDU (2012 – 2016) en 2016, el 52,4% de

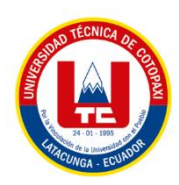

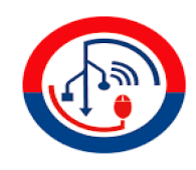

la población mayor a los 5 años utilizó computadora 13,7 puntos más que en el 2012[2].

En la "Unidad Educativa Gabriela Mistral" ubicada en la ciudad de Latacunga Provincia de Cotopaxi se encuentran cursando un numero moderado de niños el "cuarto" grado de educación general básica en edades de entre 8 a 9 años, donde los maestros no cuentan con los materiales tecnológicos para el desarrollo cognitivo de operación concretas en los niños teniendo como dificultad el déficit de atención y perdida de concentración siendo un mayor problema en resolver estas operaciones siendo un gran problema las divisiones y multiplicaciones dando como respuesta bajo rendimiento al momento de resolver ejercidos de las operaciones fundamentales de las matemáticas.

## <span id="page-22-0"></span>**2.1.2. Formulación del problema**

¿Cómo poder resolver la dificultad que tienen los niños de "cuarto" grado de educación general básica al momento de resolver operaciones matemáticas a través de aplicaciones informáticas?

## <span id="page-22-1"></span>**2.2. OBJETO Y CAMPO DE ACCION**

## **2.2.1. Objeto de Estudio**

Propuesta de una aplicación para el desarrollo cognitivo

## **2.2.2. Campo de Acción**

Unidad Educativa Gabriela Mistral

## <span id="page-22-2"></span>**2.3.BENEFICIARIOS**

Al momento de realizar este proyecto de investigación es necesario identificar los beneficiarios en esta sección, es importante ser claro y específico sobre cómo los resultados de la investigación pueden beneficiar a las personas involucradas, todos los beneficios pueden ser directos e indirectos, y es esencial destacar cómo los resultados pueden tener un impacto positivo en la sociedad.

<span id="page-23-1"></span>*Tabla 1: Beneficiarios del Proyecto.*

| <b>BENEFICIARIOS</b>            |                                                                         |
|---------------------------------|-------------------------------------------------------------------------|
| <b>BENEFICIARIOS DIRECTOS</b>   | Profesores de cuarto grado                                              |
|                                 | Estudiantes de cuarto grado de educación<br>general básica              |
| <b>BENEFICIARIOS INDIRECTOS</b> | Padres de familia de estudiantes de cuarto<br>grado de educación básica |

 **Elaborado por:** Los Investigadores

### <span id="page-23-0"></span>**2.4. JUSTIFICACIÓN**

Acorde a todos los avances de la tecnología en diferentes áreas de conocimiento, la educación no se puede encontrar apartado de esta realidad actualmente existe un sin número de software educativos enfocados a niños, jóvenes y adolescentes, para esto es importante conocer los diversos tipos de software que existen en las Unidades Educativas y a partir de esa conocimiento permita facilitar las formas de aprendizaje de las operaciones concretas. La presente investigación nace de la necesidad de crear un prototipo de aplicación para el ámbito educativo que se encuentre orientado a las operaciones fundamentales de la matemática que logre el aprendizaje de los niños de una manera diferente mediante juegos numéricos, con la finalidad de poder conseguir resultados. El Proyecto de Investigación busca proveer a la Unidad Educativa Gabriela Mistral un prototipo educativo que pueda permitir una manera diferente de aprender en el aula con el docente en las operaciones fundamentales en el área de la matemática. Para lograr el rendimiento requerido el proyecto debe contar con el apoyo de los profesores del área de matemática con la finalidad de hacer el uso del prototipo y poder generar resultados del mismo, así como es de gran importancia las Tecnologías de Información y comunicación (TICs), el éxito dependerá mucho del uso de estas ya que son fuentes de innovación y contribuirán de manera radical el aprendizaje de los niños. Dicha investigación utiliza diferentes medidas de recolección de información para conocer de mejor manera todos los procesos y recursos académicos con los que actualmente cuentan y acorde a ello poder determinar las falencias e inconvenientes que tienen los niños para el desarrollo del aprendizaje. En la actualidad los niños de la Unidad Educativa Gabriela Mistral que se encuentra en la etapa de operaciones concretas no cuentan con los suficientes recursos tecnológicos al momento de resolver las operaciones fundamentales de la matemática. Se ha detectado dificultad en los niños de cuarto grado de educación básica al poder resolver ejercicios matemáticos tales como suma, resta, multiplicación y división siendo una gran desventaja en el desempeño escolar en los niveles superiores. La falta de apoyo y conocimiento tecnológico en las instituciones educativas afectado al desarrollo cognitivo en los niños y que puedan desenvolver sus destrezas y habilidades.

#### <span id="page-24-0"></span>**2.5. ¿Preguntas Directrices?**

1.-Con el sistema se mejorara el proceso enseñanza aprendizaje con los niños en la etapa de operaciones concretas.

2.-El sistema de evaluación de las operaciones planeadas ayuda con respuestas de opción múltiple.

## **3. OBJETIVOS**

#### <span id="page-24-1"></span>**3.1 Objetivo General**

 Desarrollar un prototipo utilizando herramientas tecnológicas que permita la mejora en el proceso de enseñanza-aprendizaje de las operaciones concretas en niños de cuarto año EGD.

### <span id="page-24-2"></span>**3.2 Objetivos Específicos**

 Analizar la fundamentación teórica relacionada con el tema de investigación para establecer una base sólida y bien fundamentada que oriente el diseño de la aplicación.

- Identificar las barreras cognitivas e inconvenientes del aprendizaje que los estudiantes de cuarto grado de la Unidad Educativa Gabriela Mistral experimentan al abordar operaciones matemáticas fundamentales como suma, resta, multiplicación y división.
- Diseñar un prototipo de una aplicación que ofrezca juegos matemáticos diseñados específicamente para ayudar a los estudiantes a comprender y dominar las operaciones fundamentales de la matemática con el uso de la tecnología.

## **4. SISTEMA DE TAREAS**

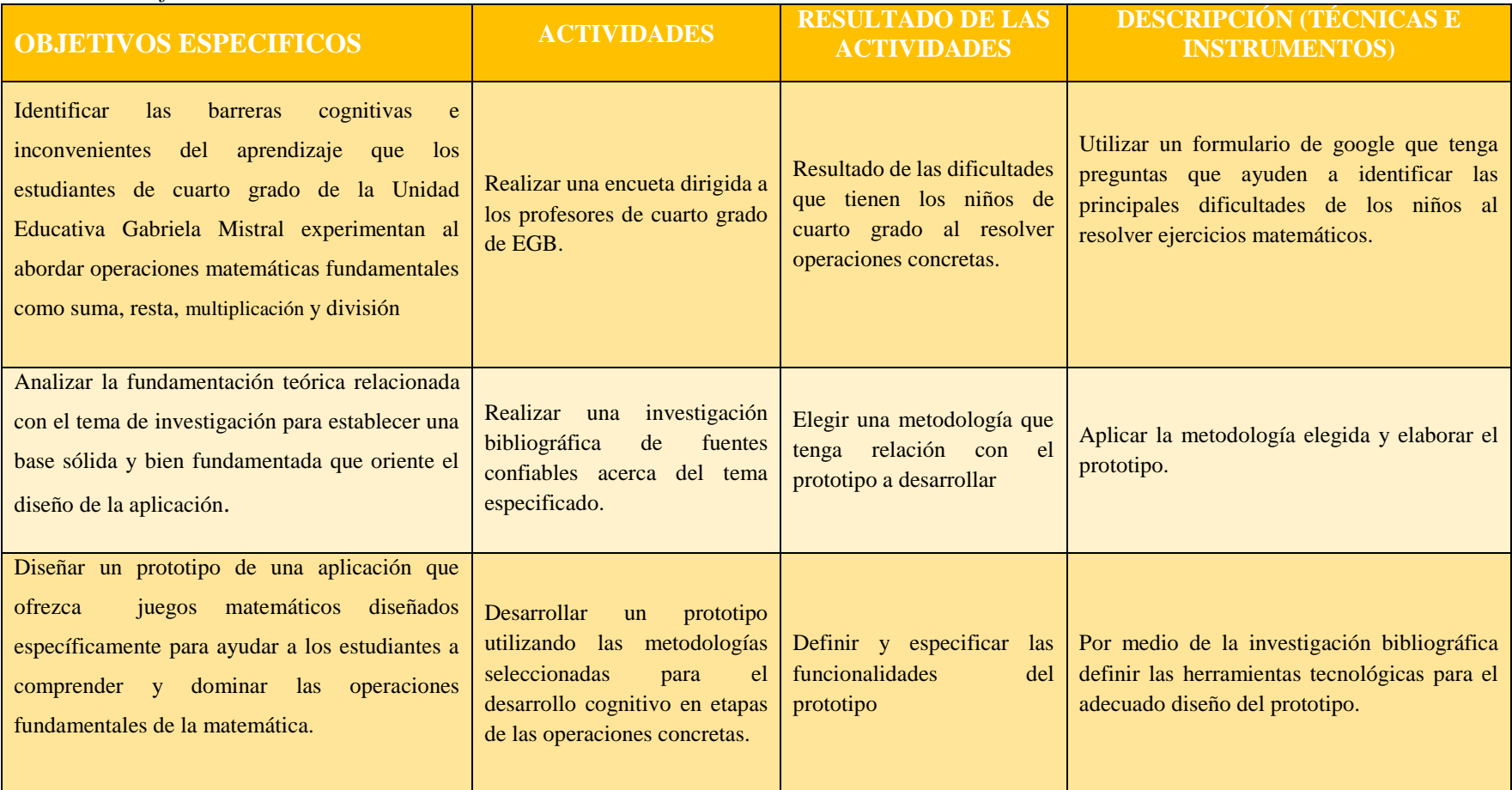

## *Tabla 2: Planificación de las actividades.*

<span id="page-26-1"></span><span id="page-26-0"></span>**Elaborado por:** Los Investigadoras

## <span id="page-27-0"></span>**5. FUNDAMENTACIÓN TEORICA**

## <span id="page-27-1"></span>**5.1. ANTECEDENTES**

La investigación realizada por Fanny Judith Cushqui Chango en su publicación en el año 2022 en la Universidad Técnica de Ambato con el tema **"LAS TECNOLOGÍAS DE LA INFORMACIÓN Y COMUNICACIÓN EN EL DESARROLLO COGNITIVO DE LOS ESTUDIANTES DE CUARTO GRADO DE EDUCACIÓN GENERAL BÁSICA DE LA UNIDAD EDUCATIVA "AUGUSTO NICOLÁS MARTÍNEZ DEL CANTÓN PÍLLARO PROVINCIA DE TUNGURAHUA"** La presente investigación consistió en determinar la incidencia de "Las tecnologías de la información y comunicación en el desarrollo cognitivo de los estudiantes de cuarto grado en general de educación básica de la Unidad Educativa "Augusto Nicolás Martínez del cantón Píllaro provincia de Tungurahua". La investigación fue de nivel exploratorio y descriptivo, ya que permitió examinar un tema de actualidad y cómo aumentar la concientización y el conocimiento de futuros ciudadanos sobre el uso de las tecnologías de la información y comunicación. Se trabajó bajo la modalidad bibliográfica y de campo de manera virtual, lo que permitió revisar información en fuentes confiables y trabajar con los estudiantes mediante la plataforma Google Form. La metodología utilizada tuvo un enfoque cualitativo y cuantitativo, pues ayudaron a describir y a realizar un análisis con los resultados obtenidos [3].

La investigación realizada por Herrera Oña Isabel Magdalena en su publicación en el año 2019 en la Universidad Centrar del Ecuador con el tema **"DISEÑO DE UN SOFTWARE EDUCATIVO PARA EL APRENDIZAJE DE MATEMÁTICA BÁSICA ELEMENTAL EN LA RESOLUCIÓN DE OPERACIONES MEDIANTE LA GAMIFICACIÓN EN LOS ESTUDIANTES DE LA ACADEMIA MILITAR SAULO"** El Proyecto Tecnológico que se presentó como requisito para adquirir el título de Licenciada en Ciencias de la Educación mención Informática. Estuvo dirigido a los estudiantes de quinto año de Educación básica; tiene como finalidad utilizar un software educativo para reforzar las operaciones básicas de la asignatura de matemática. El marco teórico trata sobre:

software educativo y gamificación enfocada en el aprendizaje. La metodología de investigación que se uso es de enfoque cuantitativo con un nivel descriptivo y se incluyó la investigación documental y de campo. Para el diagnóstico de los datos se realizó una encuesta dirigidos a los estudiantes; para recabar la información se usó un cuestionario como instrumento lo que permitió obtener información, determinando lo siguiente: la institución como el docente no hacen uso de un software educativo que ayude al proceso de aprendizaje en la asignatura de matemática, evidenciando una problemática en la adquisición de conocimientos. Por ello, se propuso la utilización de un software educativo mediante gamificación denominado "sumando" el cual permite al estudiante aprende mientras juega a sumar, restar, multiplicar y dividir, de manera que adquieren el conocimiento de forma interactiva[4].

## <span id="page-28-0"></span>**5.2. BASES TEORICAS**

#### <span id="page-28-1"></span>**5.2.1. Definición de computador**

Un computador es un dispositivo electrónico capaz de "procesar información" esto se realiza mediante instrucciones específicas dadas por un operador humanos, estas instrucciones están contenidas en un programa también llamado software [5].

Es decir, el computador es una máquina que realiza diferentes instrucciones que son ordenadas por humanos las cuales pueden ser correctas o incorrectas. Los computadores son máquinas que realizan un sin número lista de tareas tales como procesamiento de texto, navegan en internet, desarrollo, inteligencia artificial, minería de datos cálculos y un fin de tareas más. Los computadores tienen posibilidad de poder manejar datos que con el pasar del tiempo le han ido convirtiendo en un sin número de herramientas fundamentales en diversos campos como la ciencia la educación la medicina la industria etc.

#### <span id="page-28-2"></span>**5.2.2. El computador como herramienta para el aprendizaje**

Desde hace unos años el computador es una excelente herramienta para el aprendizaje, pues es un medio capaz de fomentar y desarrollar la creatividad, por ejemplo con el micro mundos. Para ello es importante partir del interés de los estudiantes. El mejor incentivo para trabajar en las aulas de clase es la necesidad de incorporar los adelantos tecnológicos a la Educación, al respecto [6].

El computador se ha ido convertido en una de las herramientas más importantes para el aprendizaje ya que es considerado un recurso educativo muy valioso que puede utilizarse en diferentes ámbitos uno de ellos facilitar es poder mejorar el proceso de enseñanza y aprendizaje de niños jóvenes y adolescentes, con los avances tecnológicos que han dado, los computadores y dispositivos electrónicos han evolucionado la manera en que las personas puedan acceden a la información, para adquirir nuevos conocimientos y desarrollen destrezas y habilidades.

## <span id="page-29-0"></span>**5.3. APLICACIONES**

#### <span id="page-29-1"></span>**5.3.1. Aplicaciones Web**

Según Lujan Mora (2002), Las aplicaciones Web son aquellas herramientas donde los usuarios pueden acceder a un servidor Web a través de la red mediante un navegador determinado. Por lo tanto, se define como una aplicación que se accede mediante la Web por una red ya sea intranet o Internet. Por lo general se menciona aplicación Web a aquellos programas informáticos que son ejecutados a través del navegador Se define una aplicación Web como un programa informático o sitio Web que ejecuta en el Internet sin necesidad de una instalación en el ordenador, tan solo con el uso de un navegador, ya que se programa en lenguaje HTML [7].

Las aplicaciones web son programas que se ejecutan en un navegador a través de Internet. A diferencia de las aplicaciones tradicionales, que se instalan y ejecutan directamente en el dispositivo del usuario (como una computadora de escritorio o un teléfono inteligente), las aplicaciones web no requieren instalación previa y se puede acceder desde cualquier dispositivo con acceso a Internet y un navegador.

Las aplicaciones web se basan en tecnologías web estándar como HTML, CSS y JavaScript y están alojadas en servidores remotos. Cuando un usuario quiere usar una aplicación web, todo lo que tiene que hacer es abrir un navegador, ingresar la dirección web o URL de la aplicación y acceder a ella en línea.

Una de las principales ventajas de las aplicaciones web es su accesibilidad y la posibilidad de utilizarlas en diferentes dispositivos independientemente del sistema operativo. Los usuarios no tienen que preocuparse por instalar y actualizar el software, ya que todo el procesamiento y almacenamiento de datos se realiza en el servidor de aplicaciones remotas. Sin embargo, el uso de la aplicación web requiere una conexión a Internet para acceder y utilizar los servicios y funciones que se ofrecen.

#### <span id="page-30-0"></span>**5.3.2. Ingeniería en Software**

La ingeniería de software es una disciplina formada por un conjunto de métodos, herramientas y técnicas que se utilizan en el desarrollo de los programas informáticos [\(software\)](https://definicion.de/software/).

Esta [disciplina](https://definicion.de/disciplina/) trasciende la actividad de programación, que es el pilar fundamental a la hora de crear una aplicación. El ingeniero de software se encarga de toda la gestión del proyecto para que éste se pueda desarrollar en un plazo determinado y con el presupuesto previsto.

La ingeniería de software, por lo tanto, incluye el análisis previo de la situación, el diseño del proyecto, el desarrollo del software, las pruebas necesarias para confirmar su correcto funcionamiento y la implementación del [sistema\[](https://definicion.de/sistema/)8].

• Ingeniería de software es el estudio de los principios y metodologías para el desarrollo y mantenimiento de sistemas software (Zelkovitz, 1978).

• Ingeniería de software es la aplicación práctica del conocimiento científico al diseño y construcción de programas de computadora y a la documentación asociada requerida para desarrollar, operar y mantenerlos. Se conoce también como desarrollo de software o producción de software (Bohem, 1976)[9].

La ingeniería de software se basa en un enfoque metódico y estructurado para el desarrollo de software y sigue prácticas y estándares establecidos para garantizar la calidad y el éxito del producto final. Los aspectos fundamentales del desarrollo de software incluyen:

**Requisitos:** Comprende y definí claramente los requisitos de software las funciones y características que se deben cumplir para cumplir con los requisitos del usuario.

**Diseño:** Crea una arquitectura y un diseño detallados del software antes de la implementación. El objetivo es definir la estructura del sistema, sus componentes y su interacción entre sí.

**Codificación e implementación:** Escribir el código fuente del software de acuerdo a las especificaciones y diseños previos. En esta fase, los desarrolladores de software utilizan diferentes lenguajes de programación y herramientas para llevar a cabo la implementación.

**Pruebas:** Se realiza pruebas exhaustivas de software para identificar y corregir errores o deficiencias y garantizar que el software funcione de manera confiable y cumpla con los requisitos especificados.

**Mantenimiento:** Cuando software está operativo, se requiere un mantenimiento continuo para corregir errores, mejorar su rendimiento y agregar nuevas funciones.

**Gestión de proyectos:** La ingeniería de software implica la gestión de un proyecto de desarrollo de software, incluida la planificación, la organización, la asignación de recursos y el seguimiento del progreso del proyecto.

En la actualidad, la ingeniería de software se ha convertido en una disciplina muy importante debido a la creciente dependencia de la tecnología y el software en todos los ámbitos de la sociedad. La necesidad de desarrolladores de software altamente calificados es grande y su trabajo es crucial para el desarrollo de las aplicaciones, sistemas y servicios que usamos en nuestra vida diaria, desde aplicaciones móviles hasta sistemas comerciales complejos y software de inteligencia artificial.

#### <span id="page-31-0"></span>**5.3.4. Requerimientos en Ingeniería**

Un requerimiento se refiere a una descripción de una condición o habilidad que un sistema debe cumplir. Esta descripción puede surgir de una necesidad identificada por el usuario o puede ser establecida en un contrato, estándar, especificación u otro documento que sea formalmente impuesto al inicio del proceso.

En ingeniería, los requisitos son especificaciones detalladas y documentadas que describen lo que un sistema, producto o proyecto debe hacer o cumplir para satisfacer las necesidades y expectativas de los usuarios, clientes o partes interesadas. Los requisitos son fundamentales para el desarrollo de cualquier proyecto o producto, ya que sientan las bases para el diseño, la implementación y las pruebas del sistema los requisitos pueden ser de varios tales como:

**Requisitos funcionales:** Describa las funciones y acciones específicas que debe realizar el sistema o producto. Estos requisitos se centran en lo que debe hacer el sistema y cómo debe comportarse ante determinadas acciones o eventos.

**Requisitos no funcionales:** Se refieren a las características y atributos de un sistema que no están directamente relacionados con su funcionalidad, sino con su calidad. Ejemplos de requisitos no funcionales son el rendimiento del sistema, la seguridad, la usabilidad, la escalabilidad y la confiabilidad.

#### <span id="page-32-0"></span>**5.3.5. Hardware**

El hardware es el conjunto de piezas que forman el ordenador. La parte más importante del hardware es el procesador central, el dispositivo donde se ejecutan todas las instrucciones que hacen funcionar el equipo. El procesador es capaz de realizar miles de operaciones por segundo, pero sólo puede entender un número limitado de instrucciones sencillas [10].

"Hardware" significa todos los componentes físicos tangibles de una computadora u otro dispositivo electrónico. Eso significa que estas son todas las partes físicas que podemos ver y tocar en una computadora. Estos componentes trabajan juntos para mantener el sistema en funcionamiento. El equipo incluye varios elementos tales como:

**Motherboard (o placa base):** Esta es la estructura principal de la computadora que conecta todos los componentes entre sí.

**Procesador (CPU):** Este es el cerebro de la computadora, responsable de ejecutar instrucciones y procesar datos.

**RAM (memoria de acceso aleatorio):** memoria de acceso aleatorio utilizada para almacenar temporalmente datos y ejecutar programas.

**Almacenamiento:** pueden ser unidades de disco duro (HDD) o unidades de estado sólido (SSD), que se utilizan para el almacenamiento permanente de datos, programas y archivos.

**Tarjetas gráficas (GPU):** responsables del procesamiento de gráficos y la mejora del rendimiento en aplicaciones visuales y videojuegos.

**Dispositivos de Entrada/Salida:** Esto incluye dispositivos como teclados, ratones, escáneres, impresoras y otros que permiten la interacción entre el usuario y la computadora.

**Pantalla o Monitor:** Muestra información y resultados de procesamiento en una interfaz gráfica para que el usuario los vea.

Parlantes y Auriculares: Le permite escuchar el sonido producido por su computadora. Cada uno de estos componentes realiza una función específica y se complementan entre sí para garantizar el pleno funcionamiento de la computadora. El hardware es esencial para cualquier dispositivo electrónico, ya sea una computadora de escritorio, una computadora portátil, una tableta, un teléfono inteligente o incluso dispositivos domésticos inteligentes. Por lo tanto, el hardware es la parte física y tangible de un dispositivo electrónico y se compone de una serie de componentes que trabajan juntos para permitirle funcionar y realizar tareas específicas.

#### <span id="page-33-0"></span>**5.3.6. Software**

El software es el conjunto de programas que se ejecutan en un ordenador y nos permiten escribir un texto, navegar por Internet o retocar una fotografía. El programa más importante de cualquier ordenador es el sistema operativo. En realidad se trata de un conjunto de programas que permiten al usuario interactuar con el hardware y ejecutar o desarrollar otros programas. Mac OS, Window[10].

"Software" es un término utilizado para referirse a los programas, aplicaciones y datos que permiten que una computadora u otro dispositivo electrónico funcione y realice ciertas tareas. A diferencia del hardware, que es un componente físico y tangible de un dispositivo, el software es intangible y consta de instrucciones y datos codificados que dirigen al hardware para realizar operaciones y tareas. El software se divide en dos categorías:

**Software del sistema:** Este es el software que controla y administra los recursos de hardware del dispositivo. Esto incluye el sistema operativo, los controladores de dispositivos y las utilidades que ayudan a que su computadora o dispositivo funcione correctamente. El sistema operativo es el software más básico en esta

categoría porque proporciona una interfaz entre el usuario y el hardware y permite que se ejecuten otros programas.

**Software de aplicación:** Software diseñado para realizar una tarea específica o resolver un problema específico del usuario. Los programas y aplicaciones que usamos todos los días, como navegadores web, procesadores de texto, programas de diseño gráfico, aplicaciones de redes sociales y reproductores multimedia, son ejemplos de software de aplicación desarrollado por programación, que es el proceso de escribir código en programación. Lenguaje que las computadoras pueden entender y ejecutar. Los programadores y desarrolladores de software utilizan diferentes lenguajes de programación para crear aplicaciones y programas que cumplan con diferentes necesidades y requerimientos, es importante recordar que el software juega un papel fundamental en la funcionalidad y usabilidad de cualquier dispositivo electrónico. Sin el software adecuado, ni siquiera la pieza de hardware más poderosa puede hacer el trabajo o cumplir el propósito para el que fue diseñada. El software es una parte integral de nuestra vida diaria y se puede encontrar en computadoras, dispositivos móviles, electrodomésticos inteligentes y casi cualquier otro dispositivo electrónico que usamos.

### <span id="page-34-0"></span>**5.3.7. Software Educativo**

De todas las formas de aplicación de las nuevas tecnologías, una de las más extendidas y utilizadas por su adecuación a las teorías de la enseñanza-aprendizaje son los sistemas conocidos como Software Educativo. Se entiende por Software Educativo, según Marquès (2005), aquellos programas para ordenador [computador] creados con la finalidad específica de ser utilizados como medio didáctico, es decir, para facilitar los procesos de enseñanza y de aprendizaje. En el desarrollo de software dirigido a la enseñanza se debe, necesariamente, involucrar a tres grandes ciencias, que son: La Psicología y ciencias del aprendizaje, las cuales indican los aspectos teóricos, didácticos, pedagógicos y metodológicos que hay que seguir para que el producto contribuya al aprendizaje significativo. El área específica de conocimiento, aportando los contenidos del dominio que se desean transmitir. Estos contenidos incluyen los elementos básicos y avanzados del tema en estudio. La computación, que permite el diseño y creación de sistemas capaces

de unir en un programa de computador los aspectos relacionados con los puntos anteriores [11].

El software educativo es un tipo de programa informático diseñado específicamente para fines educativos y de enseñanza. El objetivo es facilitar el proceso de enseñanza y aprendizaje y proporcionar a estudiantes, profesores y otros usuarios herramientas interactivas y recursos digitales para mejorar la adquisición de conocimientos y habilidades. El software educativo puede abarcar diferentes áreas y niveles educativos, desde preescolar hasta bachillerato y formación profesional. Puede diseñarse para enseñar conceptos y habilidades en una variedad de materias que incluyen matemáticas, ciencias, artes del lenguaje, historia, idiomas y más. Esto también puede incluir habilidades prácticas y técnicas, como programación, diseño gráfico o el uso de software específico.

#### <span id="page-35-0"></span>**5.3.8. Características del Software Educativo**

Los programas educativos pueden tratar las diferentes asignaturas (matemáticas, idiomas, geografía, dibujo, otra), de formas muy diversas (mediante cuestionarios o instrumentos que facilitan una información estructurada a los alumnos; también, mediante la simulación de fenómenos) y ofrecer un entorno de trabajo más o menos sensible a las circunstancias de los alumnos y más o menos rico en posibilidades de interacción; pero todos comparten cinco características esenciales:

1. Son materiales elaborados con una finalidad didáctica.

2. Utilizan los ordenadores

3. Son interactivos, contestan inmediatamente las acciones de los estudiantes.

4. Individualizan el trabajo de los estudiantes, ya que se adaptan al ritmo de trabajo de cada uno.

5. Son fáciles de usar [11].

El software educativo puede cubrir una amplia gama de temas y niveles de educación, desde programas de educación para la primera infancia hasta aplicaciones para capacitación vocacional y capacitación en el trabajo. También se puede diseñar para enseñar habilidades prácticas y técnicas, como idiomas,
programación, matemáticas, ciencias, historia y otras.

Es importante subrayar que el uso de software educativo no reemplaza el rol del docente en el proceso de enseñanza y aprendizaje, sino que debe convertirse en una herramienta complementaria bien integrada al contexto educativo. Cuando se usa correctamente y con un enfoque pedagógico, el software educativo puede ser una herramienta valiosa para mejorar la experiencia de aprendizaje y facilitar el acceso a una educación de calidad.

**Interactividad:** El software de aprendizaje suele ser interactivo, lo que permite a los usuarios participar activamente en actividades, ejercicios y evaluaciones. Multimedia: Puedes incluir elementos multimedia como imágenes, videos y audio para enriquecer la experiencia de aprendizaje.

**Adaptabilidad:** Algunos softwares educativos se pueden adaptar al nivel de habilidad y conocimiento de los estudiantes, proporcionando una experiencia de aprendizaje más personalizada.

**Comentarios:** Proporcione comentarios instantáneos a los usuarios para que puedan evaluar su desempeño y mejorar sus habilidades. Seguimiento del progreso: permite a los profesores y tutores seguir el progreso de los estudiantes y evaluar su desempeño.

**Juegos educativos:** Algunos programas educativos utilizan elementos de juegos para que el aprendizaje sea más divertido y motivador. El software de aprendizaje se puede utilizar tanto dentro como fuera del aula, ya que permite una forma de aprendizaje flexible y dinámica. Además, los avances tecnológicos y el mayor uso de dispositivos móviles y tabletas han hecho que el acceso a software educativo sea más accesible y conveniente para los estudiantes. Es importante enfatizar que si bien el software educativo puede ser una herramienta valiosa, su efectividad depende de cómo se integre. En el proceso educativo y cómo los maestros lo integran en sus lecciones para que se complementen y se enriquezcan mutuamente.

# **5.4. INSTRUMENTOS DE RECOLECCIÓN DE DATOS**

#### **5.4.1. Encuestas**

La encuesta es una búsqueda sistemática de información en la que el investigador pregunta a los investigados sobre los datos que desea obtener, y posteriormente reúne estos datos individuales para obtener durante la evaluación datos agregados. Con la encuesta se trata de "obtener, de manera sistemática y ordenada, información sobre las variables que intervienen en una investigación, y esto sobre una población o muestra determinada. Esta información hace referencia a lo que las personas son, hacen, piensan, opinan, sienten, esperan, desean, quieren u odian, aprueban o desaprueban, o los motivos de sus actos, opiniones y actitudes" (Visauta, 1989: 259). A diferencia del resto de técnicas de entrevista la particularidad de la encuesta es que realiza a todos los entrevistados las mismas preguntas, en el mismo orden, y en una situación social similar; de modo que las diferencias localizadas son atribuibles a las diferencias entre las personas entrevistadas [12].

Una encuesta es un método de recolección de datos que es utilizada para obtener información y opiniones de un determinado grupo de personas sobre un determinado tema o cuestionario. Las encuestas se pueden realizar tanto en papel como en formato digital, y se utilizan en una variedad de campos, como estudios de mercado, estudios de opinión pública, investigación académica, encuestas políticas y otros.

# **5.5. METODOLOGÍAS AGILES**

Las metodologías ágiles se originaron hace más de dos décadas en proyectos de tecnología, a través de investigaciones sobre desarrollo de sistemas, con la intención de reducir tiempo en los procesos de desarrollo de sistema, la perplejidad de los resultados, mejorando así, la eficiencia y eficacia del proceso de producción y el producto final. Aunado a esto, (Herrera-Uribe & Valencia-Ayala, 2007) las metodologías ágiles nacieron con la finalidad de dar respuesta a los cambios, ofreciendo un alto grado de satisfacción a los clientes, entregando resultados rápidamente y generando en feed-back constante entre los desarrolladores y los clientes durante el proceso de construcción y entrega de resultados.

En este sentido, las metodologías ágiles pretendieron proporcionar otras vías para evaluar los proyectos de software a lo largo del ciclo de vida del mismo, usando interacción continua con retroalimentación periódica con la finalidad de que el producto sea exactamente lo que necesita el cliente [13].

Las metodologías ágiles enfatizan la comunicación y la colaboración entre los miembros del equipo, la adaptación al cambio y la entrega continua de valor al cliente. Estos métodos son particularmente útiles para proyectos que son complejos, inciertos o que requieren una mayor flexibilidad para adaptarse a las necesidades cambiantes del negocio o del cliente. Al implementar metodologías ágiles, los equipos de desarrollo pueden mejorar la calidad del producto, reducir el tiempo de entrega y aumentar la satisfacción del cliente.

#### **5.5.1. Programación Extrema XP**

La Programación Extrema o Extreme Programing, es un enfoque de la ingeniería de software formulado por Kent Beck, se considera el más destacado de los procesos ágiles de desarrollo de software. Al igual que estos, la programación extrema se diferencia de los métodos tradicionales principalmente en que presenta más énfasis en la adaptabilidad que en la previsibilidad [14].

XP es una metodología ágil adecuada para equipos y proyectos pequeños y media nos donde los requisitos pueden cambiar o evolucionar durante el desarrollo. XP es efectivo para ciertos proyectos, pero no es la única metodología Agile que está disponible.

Cada equipo de desarrollo puede adaptar y combinar diferentes parcaticas ágiles para satisfacer sus necesidades y características específicas.

#### **5.5.2. Scrum:**

Según (Orjuela Duarte & Rojas C, 2008), está especialmente indicada para proyectos con un rápido cambio de requisitos. Sus principales características se pueden resumir en dos: El Desarrollo del software se realiza mediante iteraciones denominadas Sprint, con una duración de 30 días, el resultado de cada Sprint es un incremento ejecutable que se muestra al cliente. La Segunda Característica importante son las reuniones a lo largo del proyecto, entre ellas destaca la reunión diaria de 15 minutos del equipo de desarrollo para coordinación e integración [14].

Scrum se basa en el paradigma de desarrollo Agile, que enfatiza la adaptabilidad, la colaboración, la creación continua de valor y la respuesta rápida al cambio. Scrum se enfoca en entregar mejoras en intervalos cortos llamados "sprints" en lugar del enfoque tradicional de gestión de proyectos con una planificación detallada por adelantado. Cada sprint suele durar de 1 a 4 semanas y puede aumentar la disponibilidad del producto, Scrum permite que los equipos se adapten de manera efectiva al cambio, respondan rápidamente a las necesidades del cliente y mejoren continuamente sus productos y procesos de desarrollo. Se ha convertido en una metodología muy utilizada en la industria del desarrollo de software y se ha extendido a otras áreas como la gestión de proyectos y el desarrollo de productos en general.

#### **5.5.3. Kanban**

La metodología Kanban. Para fines del desarrollo de este artículo, se considera la definición presentada por Acevedo et al. [12] la cual establece que Kanban es "una técnica de gestión de producción basada en un sistema pull (halar) que se fundamentan en la autogestión de los procesos, eliminando la programación centralizada. Se produce y transporta lo que se demanda en los procesos consumidores, manteniendo en rotación sólo aquellas cantidades que garantizan la continuidad del consumo. Cuando se interrumpe el consumo se detiene la producción. Es una herramienta para conseguir la producción Justo a tiempo –JIT– "[15].

El enfoque Kanban se basa en el uso de tableros visuales para mostrar el flujo de trabajo y el progreso de las tareas o elementos del proyecto. Los tableros Kanban usan tarjetas o notas adhesivas para representar cada tarea o elemento. Estas tarjetas se mueven en columnas en el tablero que representan diferentes pasos en el proceso, p. B. "Por hacer", "En proceso" y "Terminado". El objetivo es que el equipo tenga una visión clara y en tiempo real del estado de cada tarea y el progreso general.

### **5.6. ROLES DEL EQUIPO**

### **5.6.1. Scrum Master**

Es el líder de servicio cuyas responsabilidades más importantes es velar por el cumplimiento de las reglas de Scrum, como así también, dar soporte al resto del equipo y actuar como facilitador neutral preocupado en fomentar un ambiente colaborativo y en guiar al equipo hacia el mejoramiento continuo y la autosuficiencia[16].

El Scrum Master es responsable de garantizar que el Equipo de desarrollo pueda tr abajar de manera eficiente y productiva mientras sigue los principios y prácticas d e Scrum. Aunque la palabra "maestro" se incluye en el título, Scrum Master no es un líder jerárquico en el sentido tradicional. En cambio, su enfoque está en apoyar y ayudar al equipo a lograr sus objetivos.

#### **5.6.2. Product Owner**

El dueño del producto, la voz principal del cliente, quien asume la responsabilidad por su construcción y por maximizar el valor de negocio. Respecto de este rol, que es objeto principal de este trabajo, se ampliará en secciones posteriores [16].

El Product Owner es quien va a tener la autoridad para tomar decisiones sobre el contenido y las prioridades del Product Backlog, la cual genera una lista de características, tareas y mejoras pendientes que el equipo debe considerar durante el desarrollo del proyecto. La cartera de productos es dinámica y se actualiza regularmente para reflejar las necesidades cambiantes de los clientes o las prioridades del proyecto.

#### **5.6.3. Development Team**

El equipo de desarrollo es el responsable de construir el producto definido por el Product Owner. El equipo en Scrum es "multi-funcional" – tiene todas las competencias y habilidades necesarias para liberar un producto potencialmente entregable al final de cada iteración. Es un equipo "auto-organizado" (autogestionado), con un alto grado de autonomía y responsabilidad. En Scrum, los equipos se auto-organizan en vez de ser dirigidos por un Líder de Proyecto [16].

En general, el Equipo de Desarrollo es fundamental para el éxito del proceso Scrum porque es directamente responsable del desarrollo y la entrega del producto en cada iteración, colaborando y centrándose en los objetivos del proyecto y las necesidades del cliente.

#### **5.6.4. Product Backlog**

Llamamos product backlog a una lista de funciones y elementos, ordenados según las prioridades, que son necesarios para cumplir con los objetivos y las expectativas del proyecto. La regla general es desarrollar uno de estos conjuntos de trabajo pendiente del producto para cada producto y asignarle a un equipo ese trabajo pendiente en particular [17].

El product backlog es una lista dinámica de todas las funcionalidades, funciones, mejoras de elementos de trabajo que deben desarrollarse e implementarse en un proyecto o producto. Es una parte integral de un marco ágil como es Scrum que se utiliza para administrar y mantener la visión del producto a lo largo del tiempo. El Product Backlog se revisa y actualiza regularmente durante las reuniones de Planificación y Revisión de Sprint y sirve como guía para planificar cada Sprint. Durante la reunión de planificación del sprint, el equipo selecciona un conjunto de productos atrasados para trabajar en el próximo sprint. Estos elementos se mueven al Sprint Backlog, que es una lista de tareas específicas que deben completarse durante el Sprint actual.

#### **5.6.5. Historias de Usuario**

Las historias de Usuario definen los requerimientos del sistema que son transmitidos al equipo de desarrollo. Son redactadas bajo la terminología del usuario, de la forma más clara y sencilla posible [18].

Las historias de usuario se escriben de forma sencilla y centrada en el usuario para facilitar su comprensión y comunicación entre el equipo de desarrollo y las partes interesadas. Las tarjetas de notas o las notas adhesivas también se pueden usar para representar físicamente las historias de los usuarios en un tablero Kanban o en una reunión de planificación. Estas historias son una parte importante del Product Backlog, ya que representan los requisitos y necesidades del usuario que el equipo de desarrollo debe tener en cuenta durante el desarrollo del proyecto. Durante la planificación del sprint, el equipo selecciona algunas historias de usuario de la cartera de productos para trabajar durante el sprint actual y garantizar que se incluya la funcionalidad más importante y valiosa en cada iteración del proyecto

# **5.7. PROTOTIPO**

Un prototipo es un primer modelo que sirve como representación o simulación del producto final y que nos permite verificar el diseño y confirmar que cuenta con las características específicas planteada, sin embargo, para tener mejores resultados se recomienda tomar en cuenta ciertas consideraciones, así como procesos, elementos y diferentes herramientas que ayuden a plasmar lo mejor posible la propuesta de producto o servicio [19].

El objetivo principal de la creación de prototipos es obtener retroalimentación y aprender de las experiencias de los usuarios o partes interesadas antes de invertir tiempo y recursos en la producción del producto final. La creación de prototipos permite a los diseñadores, desarrolladores y equipos de proyectos identificar problemas potenciales, mejorar diseños, corregir errores y garantizar que el producto final satisfaga las necesidades y expectativas de los usuarios [20].

### **5.7.1. Figma**

Figma es una herramienta de diseño de interfaces colaborativa disponible en línea y en versión escritorio. En la actualidad es la herramienta mejor valorada entre diseñadores, por encima de otras opciones como Adobe XD, InVision, Sketch o Justinmind [21].

Figma es una herramienta particularmente popular para diseñar interfaces de usuario para aplicaciones web y móviles porque su naturaleza basada en la nube y sus capacidades de colaboración en tiempo real facilitan la colaboración y la iteración de diseños. Además, su enfoque en la colaboración y la facilidad de uso lo ha hecho ampliamente aceptado en la comunidad de diseño y desarrollo de productos.

# **5.8. HERRAMIENTAS DE PROGRAMACIÓN**

## **5.8.1. Visual Studio Code**

Visual Studio es una herramienta de desarrollo eficaz que permite completar todo el ciclo de desarrollo en un solo lugar. Es un entorno de desarrollo integrado (IDE) completo que puede usar para escribir, editar, depurar y compilar el código y, luego, implementar la aplicación. Aparte de la edición y depuración del código, Visual Studio incluye compiladores, herramientas de finalización de código, control

de código fuente, extensiones y muchas más características para mejorar cada fase del proceso de desarrollo de software [22].

Visual Studio Code es una de las herramientas más populares entre los desarrolladores debido a su gran versatilidad, rendimiento y extensibilidad, y es muy utilizada para programar en varios lenguajes de programación, como JavaScript, Python, Java, C++, HTML, CSS, entre muchos otros. . Visual Studio Code está disponible para Windows, macOS y Linux, lo que lo convierte en una opción versátil y asequible para desarrolladores en múltiples plataformas. Su activa comunidad de desarrolladores y la amplia gama de extensiones disponibles en el mercado lo convierten en una herramienta poderosa y altamente calificada para aquellos que buscan un editor de código completo y moderno.

#### **5.8.2. JavaScript:**

JavaScript es un lenguaje ligero e interpretado, orientado a objetos con funciones de primera clase. Es un lenguaje script multi-paradigma, basado en prototipos, dinámico, soporta estilos de programación funcional, orientada a objetos e imperativa [23].

JavaScript se utiliza principalmente para agregar interactividad y funcionalidad a sitios web y aplicaciones web. Con JavaScript, los desarrolladores pueden manipular el contenido de una página web, interactuar con el usuario, responder a eventos, validar formularios y más. También se utiliza para controlar la apariencia y el comportamiento de los elementos HTML y para realizar solicitudes a los servidores web para descargar o enviar datos sin recargar la página completa (esto se llama AJAX).

### **5.8.3. HTML:**

HTML, que significa Hyper Text Markup Language, es posiblemente el más famoso lenguaje de marcado. Es el elemento de construcción más básico de una página web y se usa para crear y representar visualmente una página web. Determina el contenido de la página, pero no su funcionalidad [23].

Es un lenguaje de programación de marcado que permite estructurar el contenido de una página web a través de etiquetas o elementos que definen cómo se deben mostrar los diferentes elementos y secciones del sitio web las páginas web están escritas en código HTML y los navegadores web las interpretan para mostrar correctamente el contenido al usuario. Cada elemento HTML está definido por etiquetas que le indican al navegador cómo interpretar y representar el contenido. HTML es la base de la mayoría de los sitios web que vemos en Internet. Junto con CSS (hojas de estilo en cascada) para el diseño y la presentación visual, y JavaScript para agregar interactividad, HTML es una de las tecnologías fundamentales utilizadas en el desarrollo web moderno.

# **5.8.4. CSS:**

CSS, conocido como Cascading Style Sheets en inglés, es un lenguaje utilizado para aplicar estilos a elementos escritos en lenguajes de marcado como HTML. Originalmente, HTML se diseñó únicamente para definir la estructura del contenido de una página web, lo cual dificultaba la aplicación de estilos consistentes [24].

CSS es una parte esencial del desarrollo web moderno, ya que proporciona la capacidad de crear páginas web atractivas y visualmente agradables. En combinación con HTML y JavaScript, CSS forma parte de las tecnologías básicas para diseñar y desarrollar sitios web dinámicos e interactivos.

#### **5.8.5. Codelgniter4:**

CodeIgniter es un marco de desarrollo de aplicaciones, un conjunto de herramientas, para personas que crean sitios web con PHP. Su objetivo es permitirle desarrollar proyectos mucho más rápido de lo que podría si estuviera escribiendo código desde cero, al proporcionar un amplio conjunto de bibliotecas para tareas comúnmente necesarias, así como una interfaz simple y una estructura lógica para acceder a estas bibliotecas[25].

CodeIgniter 4 se utiliza para desarrollar una amplia variedad de aplicaciones web, desde sitios web estáticos hasta aplicaciones web más complejas y dinámicas. Es especialmente utilizado por su facilidad de uso y su capacidad para crear y diseñar aplicaciones web de manera rápida y eficiente.

#### **5.8.6. Bootstrap:**

Bootstrap es un potente conjunto de herramientas de front-end repleto de funciones. Cree cualquier cosa, desde el prototipo hasta la producción, en minutos. Bootstrap es un framework de CSS ampliamente utilizado en el desarrollo de aplicaciones front-end, lo cual se refiere a la parte visual e interactiva de la interfaz de usuario[26].

Bootstrap es muy popular y ampliamente utilizado en la comunidad de desarrollo web debido a su facilidad de uso y capacidad para crear rápidamente aplicaciones y sitios web atractivos y de aspecto profesional. Además, su naturaleza de código abierto y su activa comunidad de desarrolladores lo mantienen actualizado y en constante evolución.

#### **5.8.7. Xampp:**

Esta desarrollado por Apache Friends. El programase distribuye con la licencia **GNU.** El nombre es un acrónimo compuesto por las iniciales de los programas que lo constituye:

-Apache: es el servidor web de código abierto, es una aplicación que es la más usada globalmente para la entrega de contenidos Web.

-MySQL / MariaDB: con MySQL, XAMPP es ampliamente reconocido como uno de los sistemas de gestión de bases de datos relacionales más populares a nivel mundial. Se utiliza en conjunto con el servidor web Apache y el lenguaje de programación PHP para el almacenamiento de datos en servicios web [27].

El propósito principal de XAMPP es proporcionar un ambiente de desarrollo local donde los desarrolladores puedan crear y probar sus aplicaciones web antes de subirlas a un servidor en línea. Esto es especialmente útil para probar cambios y actualizaciones sin afectar la versión en producción del sitio web.

#### **5.8.8. Lenguajes de programación**

Un programa es una sucesión de pasos que debe seguir el ordenador para llevar a término un trabajo o proceso de información. Un usuario que desee que un ordenador realice un cierto procesado de información deberá escribir un programa en un lenguaje que pueda entender el ordenador. El único lenguaje que realmente entienden los ordenadores es el lenguaje binario (que es el único que puede estar guardado en la memoria del ordenador.).El lenguaje binario tienen como característica que sólo contiene dos símbolos (habitualmente el cero y el uno.) Como es difícil escribir programas en ese lenguaje binario se han desarrollado otro tipo de lenguajes que deben ser fácilmente traducibles al lenguaje binario:

• Lenguajes de bajo nivel (ensamblador): Lenguajes en los que las instrucciones son directamente traducibles, una por una, a lenguaje binario.

• Lenguajes de alto nivel: Lenguajes más elaborados, fáciles de leer y entender por un humano, y que deben de ser fácilmente traducibles a lenguaje máquina [28].

Un lenguaje de programación es un conjunto de reglas y símbolos que permiten a los programadores comunicarse con las computadoras e instruirlas para que realic en ciertas tareas. Estos lenguajes están diseñados para ser entendidos tanto por hu manos como por máquinas. Cuando un programador escribe código en un lenguaj e de programación, crea un conjunto de instrucciones para que la computadora las entienda y las ejecute. Estas instrucciones van desde tareas simples hasta algoritm os complejos y programas completos.

# **5.9. BASE DE DATOS**

#### **5.9.1. Concepto base de datos**

Una base de datos es un conjunto de datos almacenados en memoria externa que están organizados mediante una estructura de datos. Cada base de datos ha sido diseñada para satisfacer los requisitos de información de una empresa u otro tipo de organización, como por ejemplo, una universidad o un hospital. Una base de datos se puede percibir como un gran almacén de datos que se define y se crea una sola vez, y que se utiliza al mismo tiempo por distintos usuarios [29].

La base de datos permite almacenar y recuperar de manera eficiente grandes cantidades de información, lo que simplifica la gestión y el análisis de datos para mejorar la toma de decisiones y aumentar la eficiencia en diversas áreas de la vida y los negocios. Las bases de datos son ampliamente utilizadas en diversos campos y aplicaciones, como sistemas de gestión de clientes (CRM), sistemas de gestión de

inventario, sistemas de recursos humanos, aplicaciones web, redes sociales, sistemas bancarios, entre otros.

#### **5.9.2. MySQL**

MySQL es el sistema de administración de bases de datos (Database Management System, DBMS) más popular, desarrollado y proporcionado por MySQL AB. Es un sistema de gestión de base de datos relacional, multihilo y multiusuario. MySQL fue escrito en C y C++ y destaca por su gran adaptación a diferentes entornos de desarrollo, permitiendo su interactuación con los lenguajes de programación más utilizados como PHP, Perl y Java y su integración en distintos sistemas operativos [30].

MySQL es ampliamente utilizado en aplicaciones web, como blogs, sistemas de gestión de contenidos (CMS), tiendas en línea, aplicaciones empresariales y una variedad de proyectos donde el almacenamiento y recuperación de datos son fundamentales. Además, es una excelente opción para proyectos de desarrollo debido a su facilidad de uso, rendimiento y confiabilidad, así como a su carácter de software de código abierto.

## **5.10. DESARROLLO COGNITIVO**

#### **5.10.1. Teoría del Desarrollo Cognitivo de Piaget**

Piaget influyó profundamente en nuestra forma de concebir el desarrollo del niño. Antes que propusiera su teoría, se pensaba generalmente que los niños eran organismos pasivos plasmados y moldeado por el ambiente. Piaget nos enseñó que se comportan como "pequeños científicos" que tratan de interpretar el mundo. Se forman representaciones mentales y así operan e inciden en él, de modo que se da una interacción recíproca (los niños buscan activamente el conocimiento a través de sus interacciones con el ambiente, que poseen su propia lógica y medios de conocer que evoluciona con el tiempo).

Piaget fue uno de los primeros teóricos del constructivismo en Psicología. Pensaba que los niños construyen activamente el conocimiento del ambiente usando lo que ya saben e interpretando nuevos hechos y objetos. En otras palabras, no le interesaba tanto lo que conoce el niño, sino cómo piensa en los problemas y en las

soluciones. Estaba convencido de que el desarrollo cognoscitivo supone cambios en la capacidad del niño para razonar sobre su mundo [31].

El desarrollo cognitivo es una teoría desarrollada por el psicólogo suizo Jean Piag et, considerado uno de los principales teóricos del desarrollo infantil. Piaget desarr olló su teoría a través de la observación detallada y la investigación con niños, ide ntificando patrones comunes en la forma en que los niños piensan y entienden el y entienden el mundo que les rodea a medida que crecen. Esta teoría se centra en cómo los niños adquieren conocimientos y desarrollan su capacidad de pensar, razonar y resolver problemas en sus diferentes etapas de desarrollo.

#### **5.10.2. Como se logra el desarrollo cognitivo**

Ningún conocimiento es una copia de lo real, porque incluye, forzosamente, un proceso de asimilación a estructuras anteriores; es decir, una integración de estructuras previas. De esta forma, la asimilación maneja dos elementos: lo que se acaba de conocer y lo que significa dentro del contexto del ser humano que lo aprendió. Por esta razón, conocer no es copiar lo real, sino actuar en la realidad y transformarla. La lógica, por ejemplo, no es simplemente un sistema de notaciones inherentes al lenguaje, sino que consiste en un sistema de operaciones como clasificar, seriar, poner en correspondencia, etc. Es decir, se pone en acción la teoría asimilada. Conocer un objeto, para Piaget, implica incorporarlo a los sistemas de acción y esto es válido tanto para conductas sensorias motrices hasta combinaciones lógicas−matemáticas [32].

El desarrollo cognitivo se logra a través de una compleja interacción entre factores genéticos y ambientales a lo largo de la vida de una persona. La cognición se refiere a todos los procesos mentales involucrados en el conocimiento, la comprensión, el aprendizaje, el razonamiento y la resolución de problemas. El desarrollo cognitivo es un proceso gradual y continuo que ocurre desde la infancia hasta la edad adulta. Es importante tener en cuenta que el desarrollo cognitivo es exclusivo de cada individuo y puede verse afectado por una variedad de factores. Además, el desarrollo cognitivo no se detiene en la edad adulta, porque el cerebro es capaz de

seguir aprendiendo y adaptándose a lo largo de la vida, en un proceso llamado neuro plasticidad. La promoción de un entorno enriquecido, estimulante y saludable puede contribuir significativamente al desarrollo cognitivo en todas las etapas de la vida.

#### **5.10.3. Estadio de las operaciones concretas de 7 a 11 años.**

Cuando se habla aquí de operaciones se hace referencia a las operaciones lógicas usadas para la resolución de problemas. El niño en esta fase o estadio ya no sólo usa el símbolo, es capaz de usar los símbolos de un modo lógico y, a través de la capacidad de conservar, llegar a generalizaciones atinadas. Alrededor de los 6/7 años el niño adquiere la capacidad intelectual de conservar cantidades numéricas: longitudes y volúmenes líquidos. Aquí por 'conservación' se entiende la capacidad de comprender que la cantidad se mantiene igual aunque se varíe su forma. Antes, en el estadio preoperativo por ejemplo, el niño ha estado convencido de que la cantidad de un litro de agua contenido en una botella alta y larga es mayor que la del mismo litro de agua trasegado a una botella baja y ancha (aquí existe un contacto con la teoría de la Gestalt). En cambio, un niño que ha accedido al estadio de las operaciones concretas está intelectualmente capacitado para comprender que la cantidad es la misma (por ejemplo un litro de agua) en recipientes de muy diversas formas. Alrededor de los 7/8 años el niño desarrolla la capacidad de conservar los materiales [32].

La etapa operacional concreta es la tercera etapa del desarrollo cognitivo según la teoría del psicólogo suizo Jean Piaget. Esta etapa ocurre aproximadamente entre los 7 y los 11 años, aunque puede variar según el individuo. Durante esta etapa, los niños desarrollan habilidades cognitivas más complejas y avanzadas que les permiten pensar de manera más lógica y flexible en comparación con la etapa anterior, que se denomina etapa preoperacional. Es importante recordar que el desarrollo cognitivo es un proceso gradual y los niños pueden mostrar variaciones en su progreso. No todos los niños logran las mismas habilidades cognitivas al mismo tiempo, y el entorno y la experiencia también juegan un papel importante en el desarrollo cognitivo durante la etapa de operaciones concretas.

# **6. MATERIALES Y METODOS**

#### **6.1. Tipos de Investigación**

#### **6.1.2. Investigación verificativa**

Como su nombre lo indica, tiene por finalidad corroborar en qué medida se cumple una proposición o hipótesis (como elemento integrante de una teoría) en la realidad de donde se extraen los datos. Es decir, los estudios conducentes a verificación de teorías realizan pruebas empíricas de hipótesis mediante los datos obtenidos, con la intención de generalizar a un universo mayor (Goetz y LeCompte, 1988).

En ese caso se utilizó una investigación verificativa que se enfocó en verificar o confirmar resultados, hipótesis o conclusiones previas a la investigación a través de la recopilación y el análisis riguroso de datos adicionales.

#### **6.1.3. Investigación Documental**

La investigación documental es aquella que obtiene la [información](https://economipedia.com/definiciones/informacion-2.html) de la recopilación, organización y análisis de fuentes documentales escritas, habladas o audiovisuales por tanto, lo que hace es recopilar datos de diferentes medios como diarios, bibliografías, vídeos, audios y cualquier otro tipo de documento [33].

En el proyecto se utilizó investigación documental ya que nos permitió recopilar información que sea relevante, cotejar teorías y argumentos para poder respaldar nuestras propias ideas con fuentes confiables a su vez fortalecer la validez y credibilidad de los resultados, en este caso se utilizó dicha investigación en los siguientes campos: Marco teórico, Definición de conceptos, Validar y respaldar resultados.

#### **6.1.4. Investigación de Campo**

La investigación de campo recopila los datos directamente de la realidad y permite la obtención de [información](https://economipedia.com/definiciones/informacion-2.html) directa en relación a un problema. Este tipo de investigación es esencial para realizar otras como la exploratoria, la correlacionar o la mixta. De hecho, en el método hipotético-deductivo (el utilizado en [economía\)](https://economipedia.com/) suele ser el paso posterior al establecimiento de las [hipótesis.](https://economipedia.com/definiciones/hipotesis.html) Una vez sabemos qué buscamos, debemos recabar datos y para eso se realiza un trabajo de campo [34].

En el proyecto se realizó una investigación de campo con el propósito de recopilar datos directamente del entorno específico a la investigación que se va a desarrollar el fenómeno o problema de estudio, implica la recolección de información de primera mano, observaciones, encuestas, entrevistas, experimentos u otras técnicas, llevadas a cabo en el lugar o situación donde ocurre el fenómeno que se está investigando.

#### **6.2. Métodos de Investigación**

#### **6.2.1. Método Cualitativo**

Cuando hablamos de métodos cualitativos, [investigaciones cualitativas](https://concepto.de/investigacion-cualitativa-y-cuantitativa/) o metodología cualitativa, nos referimos al tipo de procedimientos de recopilación de [información](https://concepto.de/informacion/) más empleados en las [ciencias sociales\[](https://concepto.de/ciencias-sociales/)35]. En resumen, los métodos cualitativos en el proyecto de investigación pueden proporcionar una comprensión profunda y rica del fenómeno que se estudia, lo que permite a los investigadores explorar y comprender los aspectos sociales, culturales y contextuales relacionados con el tema de estudio. Sin embargo, cabe señalar que la elección entre métodos cualitativos y cuantitativos dependerá del propósito de la investigación y de las preguntas a responder. En muchos casos, una combinación de los dos enfoques, conocida como investigación mixta, puede brindar una perspectiva más completa y enriquecedora sobre el tema de investigación.

# **6.3. TÉCNICAS DE INVESTIGACIÓN**

#### **6.3.1. Encuesta**

La técnica de encuesta es ampliamente utilizada como procedimiento de investigación, ya que permite obtener y elaborar datos de modo rápido y eficaz. En el ámbito sanitario son muy numerosas las investigaciones realizadas utilizando esta técnica, como queda demostrado en los 294 artículos encontrados en la base de datos Medline Express, con el descriptor survey, para los años 1997-2000 y en castellano [36].

Se utiliza para recopilar datos cuantitativos o cualitativos con el fin de obtener información relevante para responder preguntas de investigación y lograr los objetivos de la investigación. Las encuestas son herramientas comúnmente utilizada en la investigación entre disciplinas porque proporcionan datos de una muestra representativa de la población objeto de estudio y proporcionan información estructurada y estandarizada. Es importante planificar la encuesta cuidadosamente, asegurándose de que las preguntas sean claras, relevantes y relevantes para los objetivos de la investigación.

# **6.4. INSTRUMENTOS DE INVESTIGACIÓN**

# **6.4.1. Cuestionario Online**

Este nuevo método de recolección que se presenta como una alternativa metodológica a las clásicas encuestas presénciales o telefónicas tiene sus propias posibilidades y limitaciones, tal como cualquier otra modalidad de encuesta. En esta sección haremos una revisión de las principales características conocidas [37].

Es una herramienta útil para recopilar datos de una muestra de participantes a través de Internet. El cuestionario en línea es una forma de encuesta realizada a través de medios digitales, como correo electrónico, enlaces compartidos en redes sociales, sitios web o plataformas de encuestas en línea. Es importante diseñar el cuestionario en línea con cuidado para asegurarse de que las preguntas sean claras, pertinentes y se ajusten a los objetivos de la investigación. Además, se debe garantizar la confidencialidad y privacidad de los participantes y obtener su consentimiento informado para participar en la investigación.

# **7. ANÁLISIS Y DISCUSIÓN DE LOS RESULTADOS**

# **7.1. Resultados de la Entrevista**

### **1.- Pregunta: 1**

Grado y paralelo al que imparte clases Grado y paralelo al que imparte clases.

 $4<sub>10</sub>$  $\overline{4}$ 4to grado

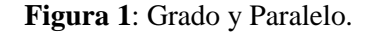

**Análisis:**

Existen 3 paralelos de cuarto grado de educación básica.

### **Interpretación:**

En la Unidad Educativa Gabriela Mistral existe 3 paralelos que de 4to grado de educación básica.

## **2.- Pregunta: 2**

Califique el apoyo académico "Tecnología" al momento de impartir clases de matemática.

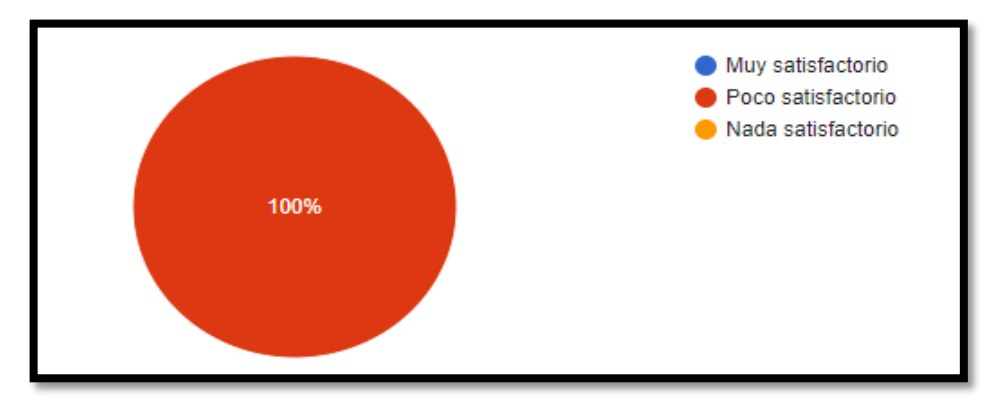

**Figura 2:** Resultado Tecnología.

## **Análisis:**

El 100% de la población encuestada menciona que el uso de la tecnología como apoyo académico es poco satisfactorio

## **Interpretación:**

Todos los profesores consideran que el uso de la tecnología al momento de impartir clases no se ha considerado como una herramienta indispensable.

## **3.- Pregunta: 3**

Usted cree que los libros escolares cuentan con los recursos necesarios para cubrir las necesidades intelectuales de los niños.

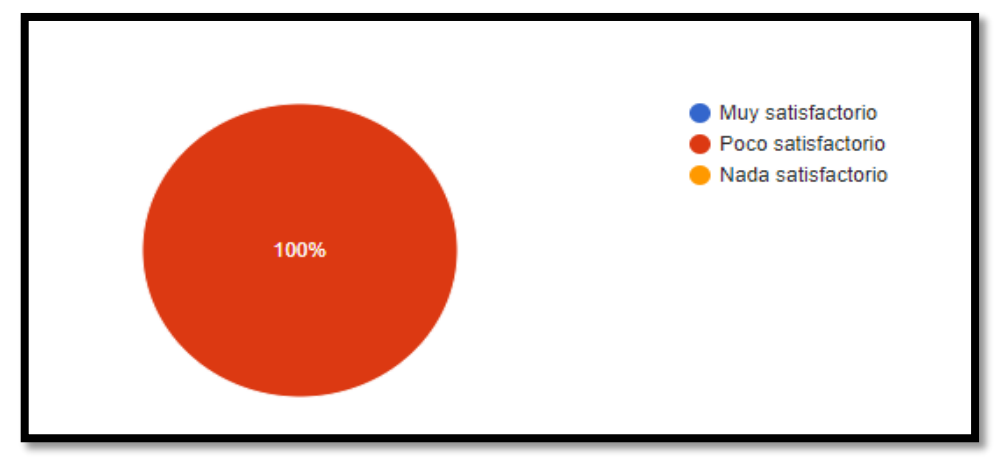

**Figura 3:** Resultado necesidad intelectual.

## **Análisis:**

El 100% de la población encuestada menciona que los libros escolares no cuentan con los recursos necesarios.

# **Interpretación:**

Todos los profesores consideran que los libros escolares no cuentan con el material necesario que aporte al desempeño académico de los niños.

# **4.-Pregunta: 4**

Califique el desempeño de los niños al momento de resolver ejercicios matemáticos tales como "LA SUMA"

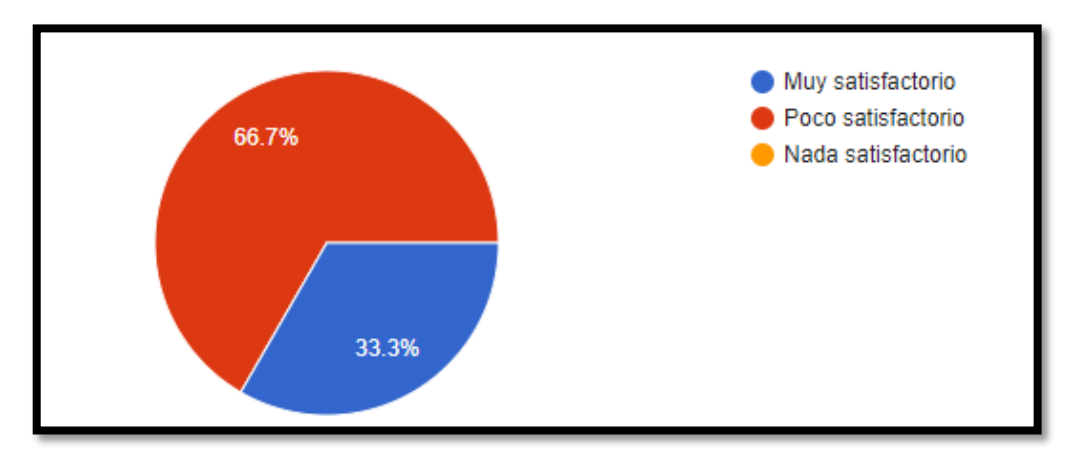

**Figura 4:** Resultado Suma.

**Análisis:**

El 66.7% de la población encuestada menciona que el desempeño en la resolución de la suma es poco satisfactorio y el 33,3% de la población muy satisfactorio.

## **Interpretación:**

Un considerado número de niños tiene presenta dificultad al resolver ejercicios de suma.

## **5.- Pregunta: 5**

Califique el desempeño de los niños al momento de resolver ejercicios matemáticos tales como "LA RESTA"

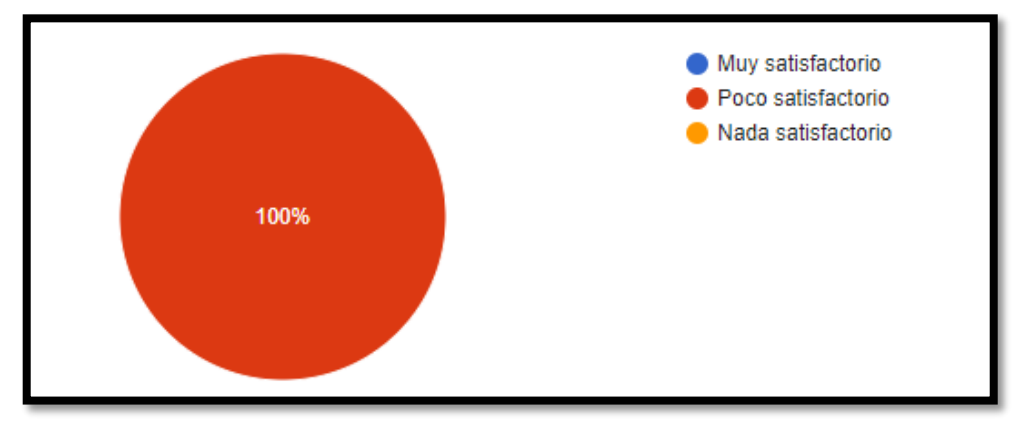

**Figura 5:** Resultado Resta.

# **Análisis:**

El 100% de la población encuestada menciona que es poco satisfactorio resolver ejercicios de resta.

#### **Interpretación:**

Todos los profesores consideran que los niños tienen una dificultad media al momento de la resolución de ejercicios de resta.

#### **6.- Pregunta: 6**

Califique el desempeño de los niños al momento de resolver ejercicios matemáticos tales como "LA MULTIPLICACION"

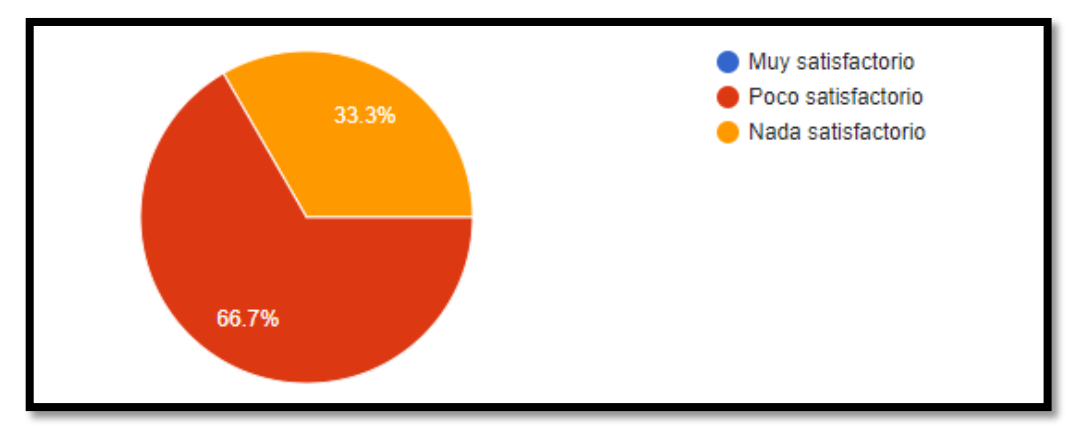

**Figura 6:** Resultado Multiplicación.

#### **Análisis:**

El 66.7% de la población encuestada menciona que la resolución de ejercicios de multiplicación es poco satisfactorio y el 33,3% menciona que es nada satisfactorio.

#### **Interpretación:**

Un elevado número de niños tienen dificultad al resolver ejercicios de multiplicación.

#### **Pregunta: 7**

Califique el desempeño de los niños al momento de resolver ejercicios matemáticos tales como "LA DIVICION"

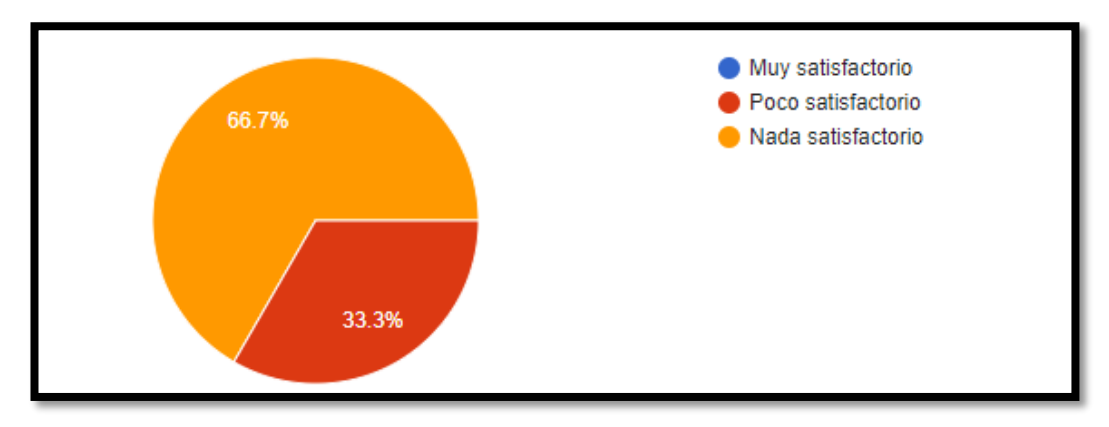

**Figura 7:** Resultado División.

# **Análisis:**

El 66.7% de la población encuestada menciona que es poco satisfactorio la resolución de ejercicios de división y el 33,3% que es nada satisfactorio.

# **Interpretación:**

Un gran número de niños presenta dificultades en la resolución de ejercicios de división.

# **8.- Pregunta: 8**

Usted cree que existe interés por parte de los niños al momento de recibir clases de matemática.

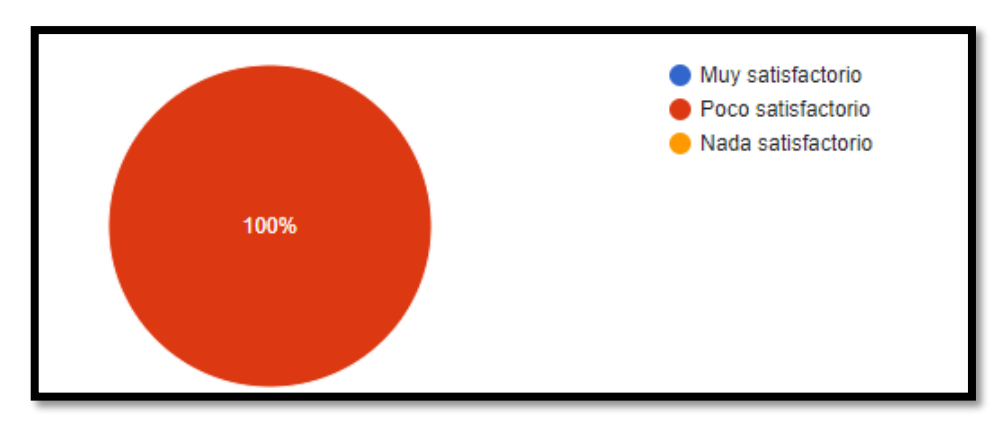

**Figura 8:** Resultado Clases.

## **Análisis:**

El 100% de la población encuestada menciona que no existe interés en los niños en clases de matemáticas.

## **Interpretación:**

Los profesores consideras que existe un bajo nivel de atención en los niños al momento de impartir clases de las operaciones fundamentales de la matemática.

## **9.- Pregunta: 9**

Usted cree que la falta de concentración es un problema para que los niños puedan resolver ejercicios matemáticos.

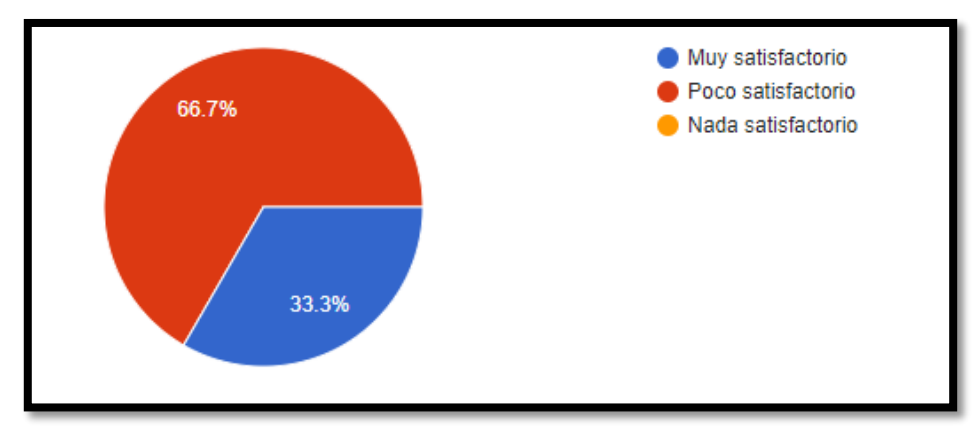

**Figura 9:** Resultado Problema.

### **Análisis:**

El 66.7% de la población encuestada menciona que es poco satisfactorio la concentración de los niños en clases, y el 33,3% que no es nada satisfactorio.

## **Interpretación:**

La mayoría de los profesores consideran que un gran número de estudiantes presentan decid de atención en las clases.

# **10.- Pregunta: 10**

Usted cree que el uso de la tecnología pueda ayudar a fomentar las habilidades y destrezas en los niños en el entorno de la enseñanza de la matemática

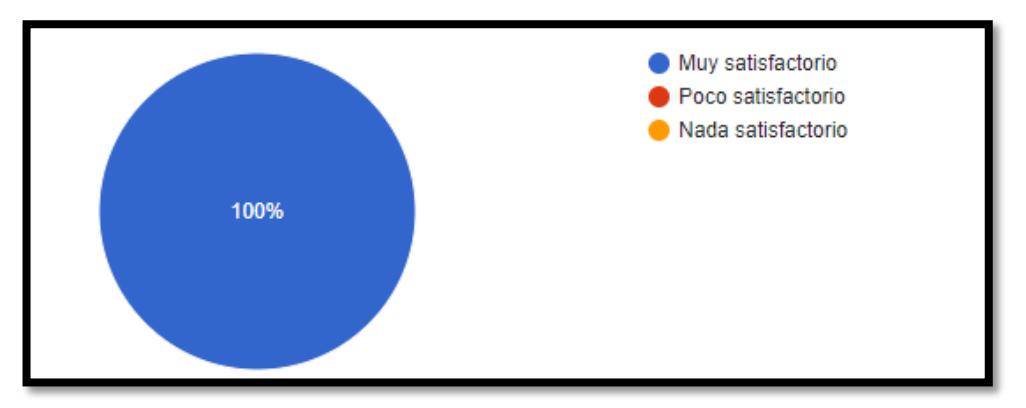

**Figura 10:** Resultado Fomentar Habilidad.

# **Análisis:**

El 100% de la población encuestada menciona que es muy satisfactorio el uso de la tecnología.

#### **Interpretación:**

Todos los profesores mencionan que el uso de la tecnología es indispensables en el entorno del aprendizaje para los niños.

### **7.2. TITULO DEL SISTEMAS**

PROPUESTA DE UNA APLICACION PARA EL DESARROLLO COGNITIVO EN LA ETAPA DE OPERACIONES CONCRETAS: CASO DE ESTUDIO UNIDAD EDUCATIVA GABRIELA MISTRAL DE LA CIUDAD DE "LATACUNGA"

# **7.3. QUE HACE EL SISTEMA**

El sistema tiene como objetivo principal desarrollar una aplicación que contribuya al desarrollo cognitivo de los niños en la etapa de operaciones concretas, específicamente en la Unidad Educativa Gabriela Mistral de la ciudad de Latacunga. El prototipo propuesto se enfoca en mejorar las habilidades cognitivas de los niños de cuarto grado, quienes se encuentran en una etapa crucial para el desarrollo de operaciones mentales concretas, como la clasificación, la seriación, la conservación y el razonamiento lógico. En resumen, la aplicación propuesta busca contribuir significativamente al desarrollo cognitivo de los niños en la etapa de operaciones concretas, ofreciendo una herramienta tecnológica interactiva y educativa que complementa el trabajo realizado en el aula y promueve un aprendizaje más efectivo y motivador.

### **7.4. OBJETIVO DEL SISTEMA**

El objetivo principal del prototipo se centra en poder diseñar y desarrollar una aplicación interactiva y educativa que, mediante actividades y ejercicios apropiados para esta etapa de desarrollo, estimule el pensamiento, la comprensión y la resolución de problemas de los niños. La aplicación busca ser una herramienta complementaria al currículo educativo existente, proporcionando una experiencia de aprendizaje significativa y atractiva que motive a los estudiantes a participar activamente en su proceso educativo.

# **7.5 FUNCIONALIDADES DEL PROTOTIPO**

# **7.5.1. Funcionalidad del usuario**

- Registrar nombre y apellido
- Interactuar con las 4 operaciones matemáticas (suma, resta, multiplicación, división)
- Visualización del reporte de resultados

# **7.6. HERRAMIENTAS DE PROGRAMACIÓN**

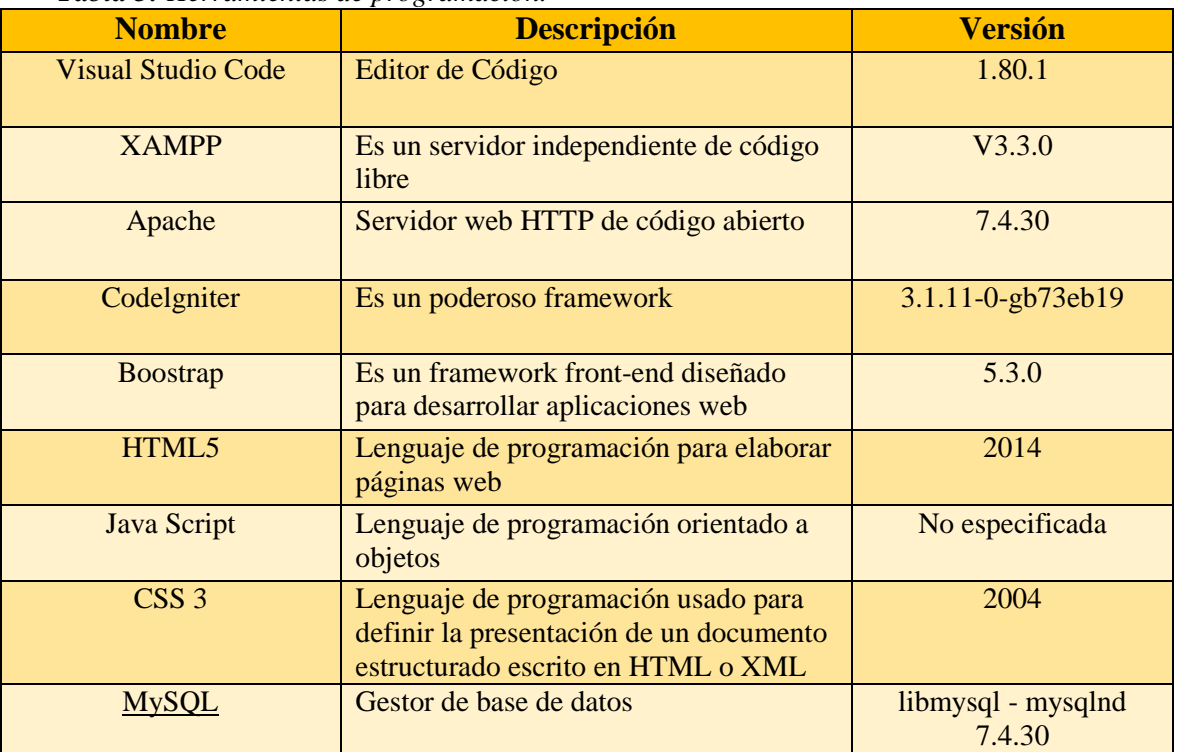

*Tabla 3: Herramientas de programación.*

**Elaborado por:** Los Investigadores

# **7.7. SEGUIMIENTO DE LA METODOLOGÍA DE DESARROLLO, ETC**

# **7.7.1. Definición de Roles del Equipo**

*Tabla 4: Scrum Master*.

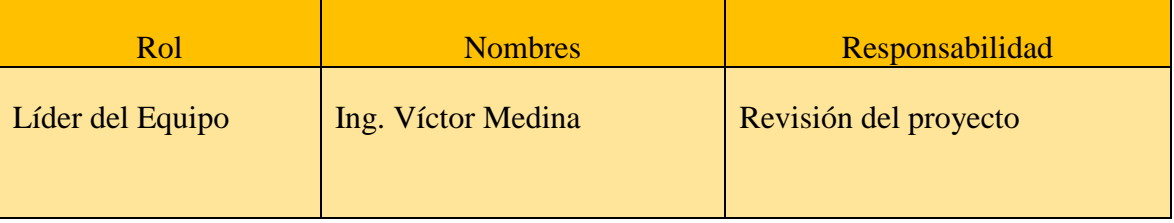

**Elaborado por:** Los Investigadores

### *Tabla 5: Product Owner.*

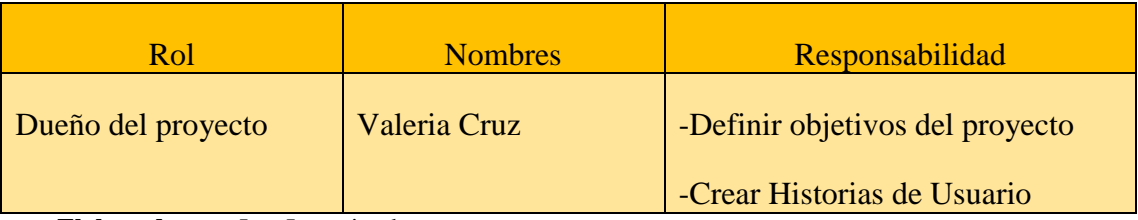

**Elaborado por:** Los Investigadores

### *Tabla 6: Development Team.*

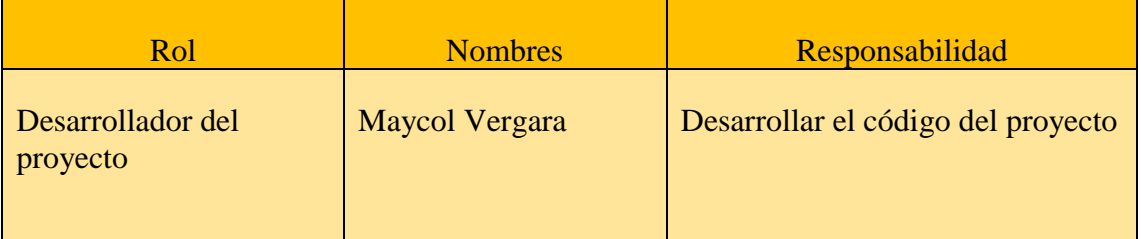

**Elaborado por:** Los Investigadores

# **7.7.2. Historias de Usuario**

*Tabla 7: Historias de Usuario.*

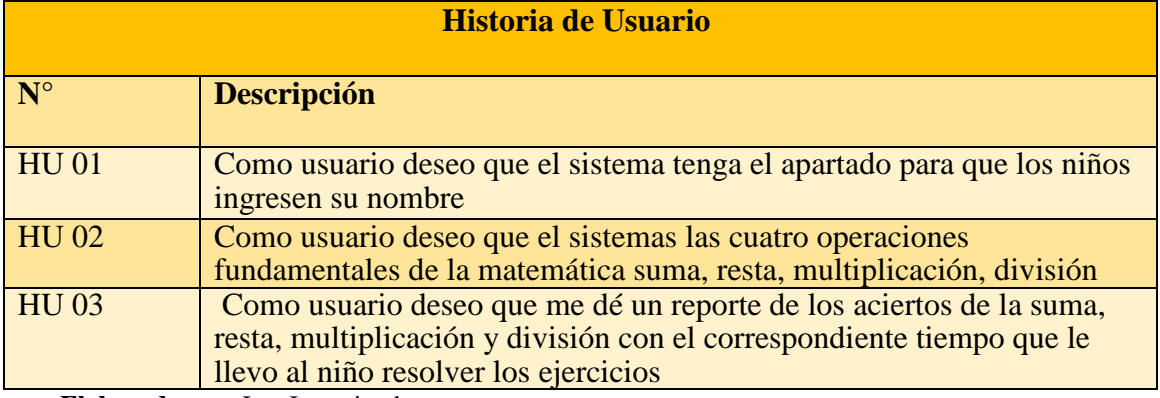

**Elaborado por:** Los Investigadores

## **7.7.3. Product Backlog**

*Tabla 8: Product Backlog.*

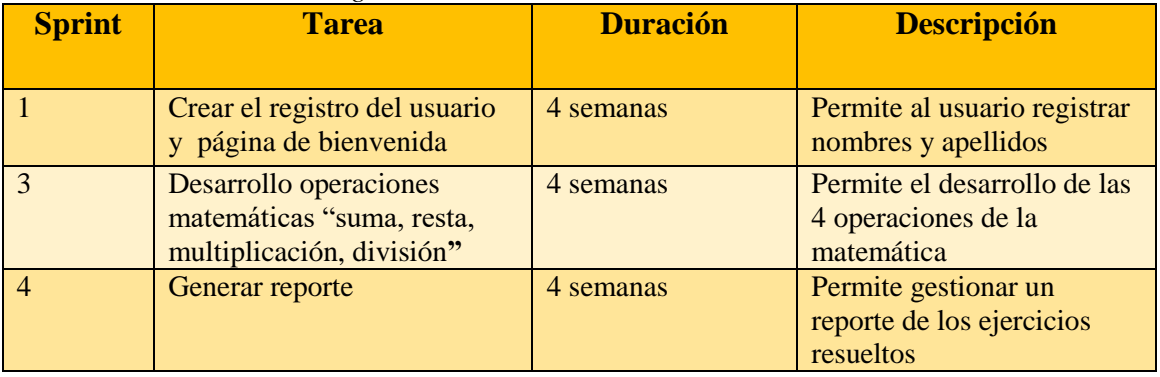

**Elaborado por:** Los Investigadores

# **7.7.4. Detalles Historias de Usuario**

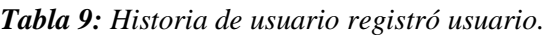

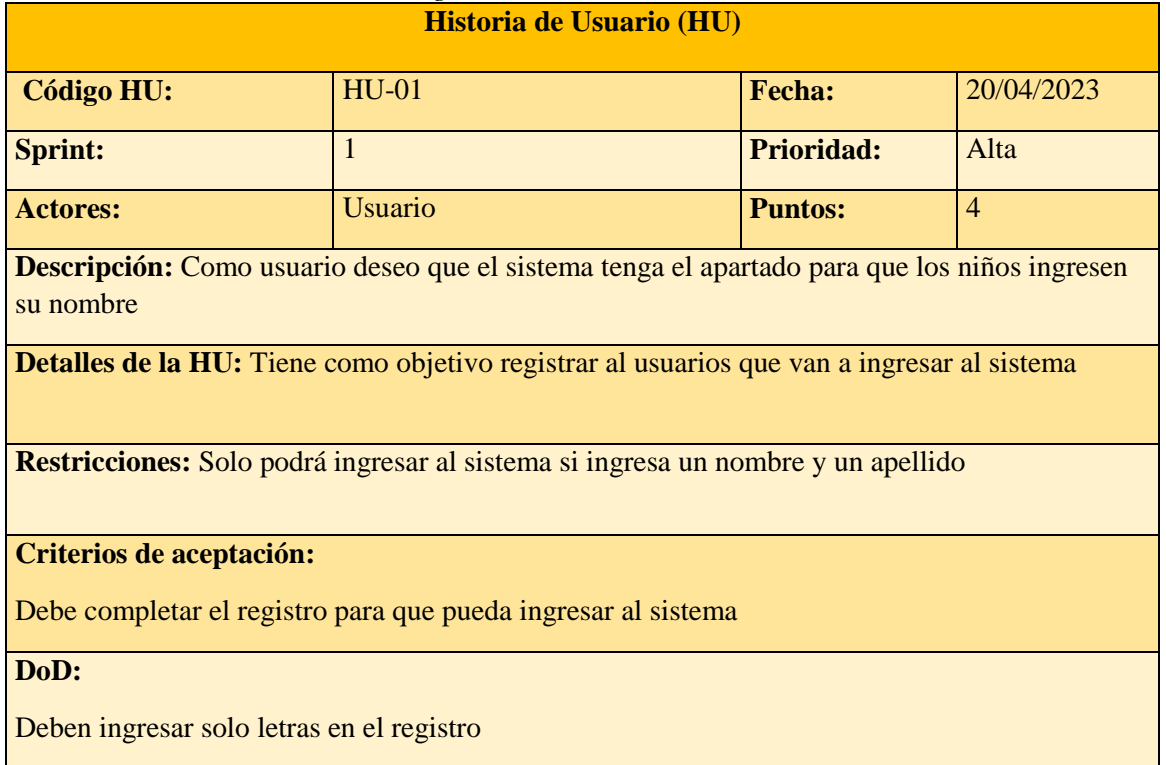

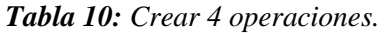

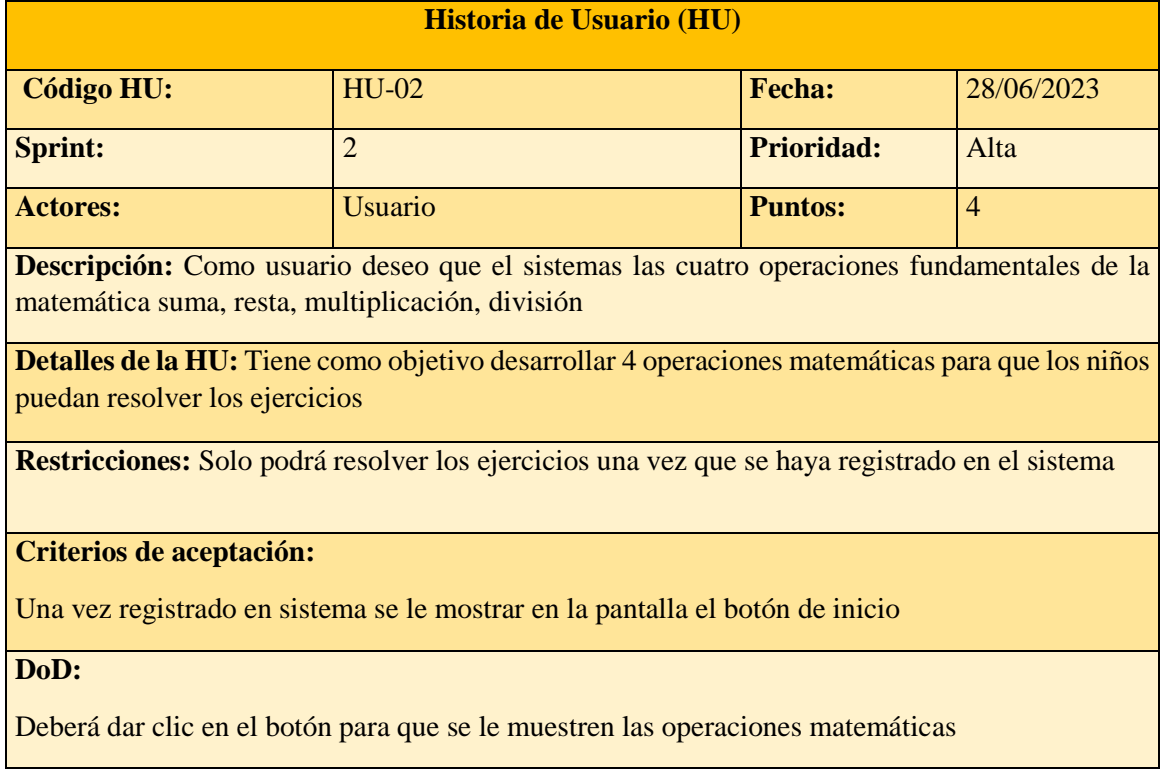

#### *Tabla 11: Generar reportes.*

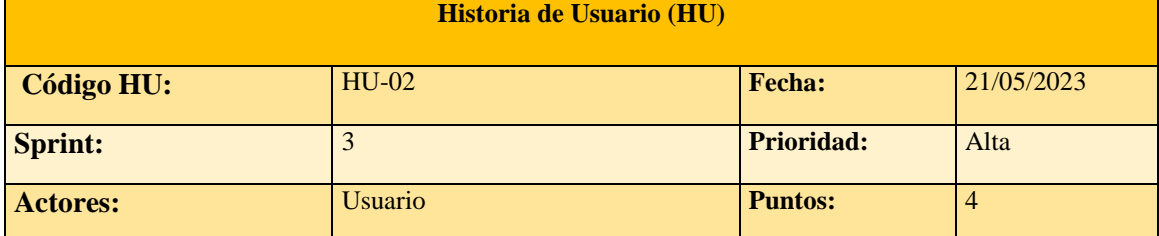

**Descripción:** Como usuario deseo que me dé un reporte de los aciertos de la suma, resta, multiplicación y división con el correspondiente tiempo que le llevo al niño resolver los ejercicios

**Detalles de la HU:** Tiene como objetivo generar un reporte total de todos los aciertos obtenidos

**Restricciones:** Solo se genera el reporte una vez respondido las 4 operaciones

#### **Criterios de aceptación:**

El reporte se mostrara con los aciertos en cada operación y el tiempo que le tomo resolver

**DoD:**

Todos los reportes se guardar en la pantalla principal para que pueda visualizar su resultado

# **7.8. MODELO ENTIDAD RELACIÓN**

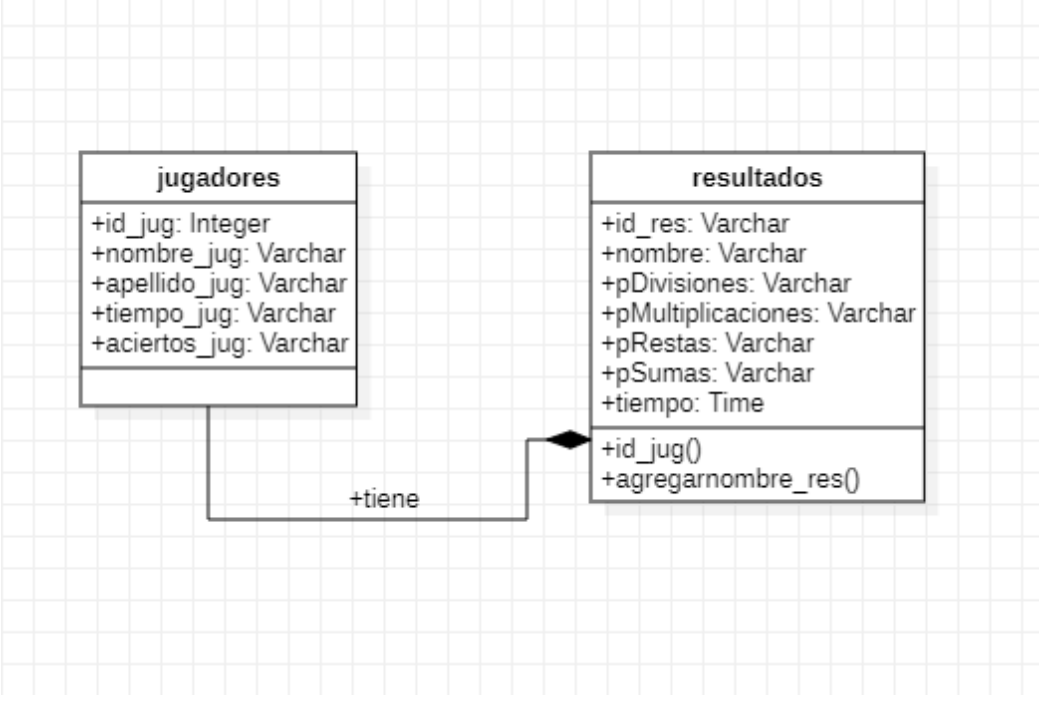

**Figura 11:** Modelo Entidad Relación.

# **7.9. PROTOTIPO**

# **7.9.1. Registrar usuario**

En este apartado los niños podrán registrarse con su nombre y apellido para poder comenzar con el juego.

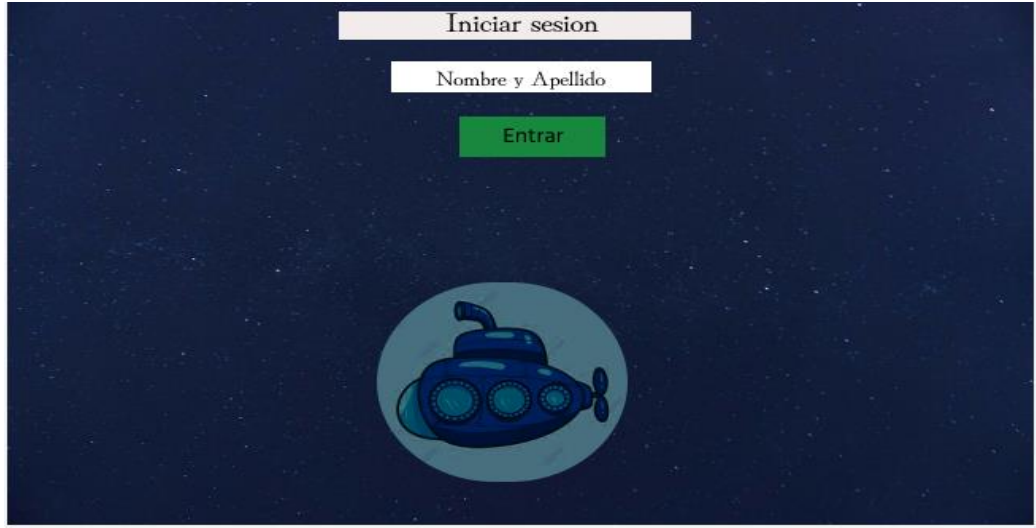

**Figura 12:** Registro de Usuario.

# **7.9.2. Página de Bienvenida**

En esta vista el usuario podrá visualizar un mensaje de bienvenida con el nombre que se registró al inicio, al igual visualizara un pequeño mensaje y el botón de comenzar el juego.

|         |      |                |                                   | <b>INICIAR JUEGO</b> |
|---------|------|----------------|-----------------------------------|----------------------|
|         |      |                | APRENDER ES MAS FACIL Y DIVERTIDO |                      |
|         |      | SI LO HACEMOS  |                                   |                      |
|         |      | <b>JUGANDO</b> |                                   |                      |
|         |      |                |                                   |                      |
| Nonmbre | Suma | Resta          | Multiplicacion                    | Divcion              |
|         |      |                |                                   |                      |
|         |      |                |                                   |                      |
|         |      |                |                                   |                      |
|         |      |                |                                   |                      |
|         |      |                |                                   |                      |
|         |      |                |                                   |                      |

**Figura 13:** Pagina de Bienvenida.

# **7.9.3. Juego Suma**

En esta vista se visualiza el juego de suma el mismo consiste por dos cantidades numéricas el signo de la operación y tres alternativas que el usuario podrá elegir.

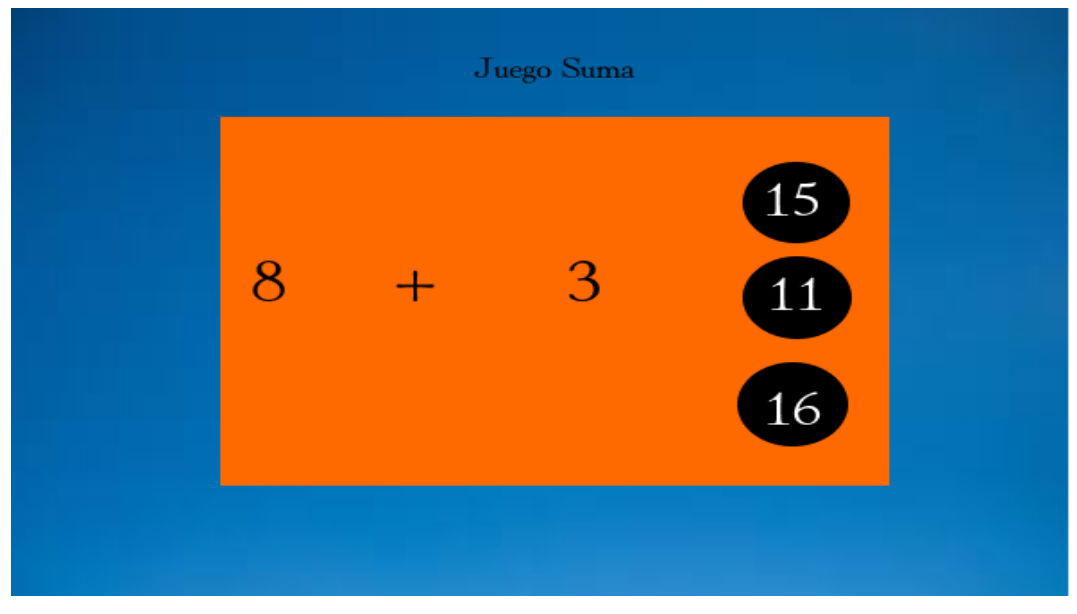

**Figura 14:** Juego Suma.

# **7.9.4. Juego Resta**

En esta vista el usuario visualizar una segunda operación matemática el cual contendrá dos cantidades numero el respectivo signo numérico y las alternativas que pude seleccionar como posibles respuestas.

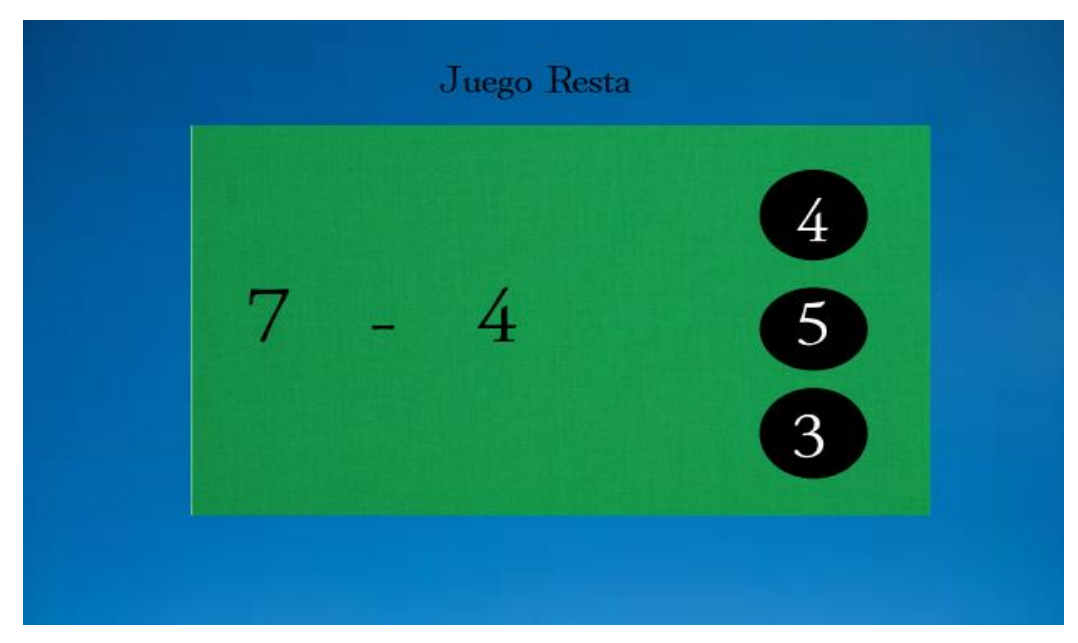

**Figura 15:** Juego Resta.

# **7.9.5. Juego Multiplicación**

En esta vista se presenta la tercera operación matemática el cual cuenta con dos cantidades número su correspondiente signo y tres opciones de respuestas.

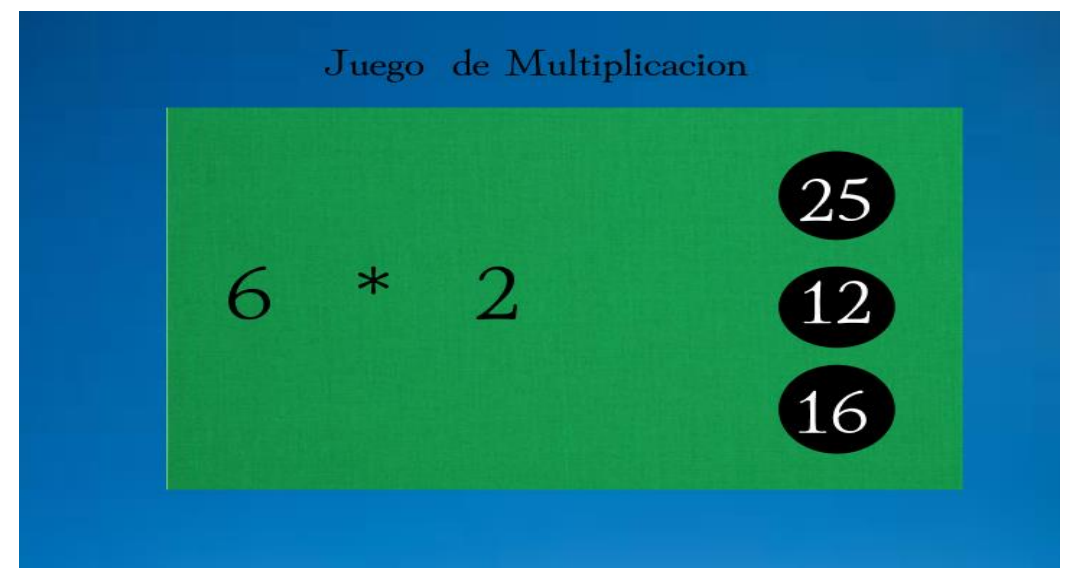

**Figura 16:** Juego Multiplicación.

# **7.9.6. Juego División**

En esta vista se presenta la última operación matemática con sus dos respectivas cantidades matemáticas con su correspondiente signo y las tres opciones de respuestas.

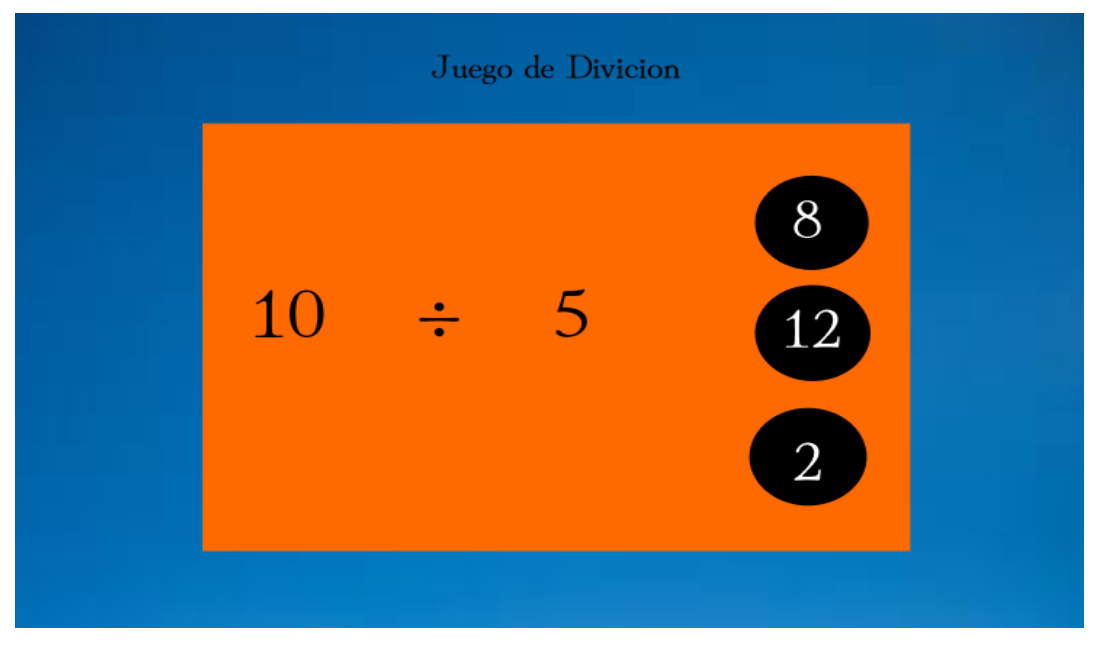

**Figura 17:** Juego División.

# **7.9.7. Reporte de Resultados**

Esta es la última vista que presentara el prototipo mostrando un reporte final de los aciertos que obtuvieron en cada operación matemática se indicara un botón de guardar el reporte una vez guardado se mostrara en la página principal.

| Reporte Resultados |         |       |                |          |  |  |  |  |
|--------------------|---------|-------|----------------|----------|--|--|--|--|
|                    | Suma    | Resta | Multiplicacion | Division |  |  |  |  |
|                    |         |       |                |          |  |  |  |  |
|                    |         |       |                |          |  |  |  |  |
|                    |         |       |                |          |  |  |  |  |
|                    |         |       |                |          |  |  |  |  |
|                    | Guardar |       |                |          |  |  |  |  |
|                    |         |       |                |          |  |  |  |  |
|                    |         |       |                |          |  |  |  |  |

**Figura 18:** Reporte de Resultados.

# **8. PRESUPUESTO**

# **8.1. Presupuesto de desarrollo del prototipo**

*Tabla 12: Presupuesto desarrollo del prototipo*

| Presupuesto del desarrollo del prototipo |                                      |  |  |  |  |  |
|------------------------------------------|--------------------------------------|--|--|--|--|--|
|                                          |                                      |  |  |  |  |  |
|                                          |                                      |  |  |  |  |  |
| Puntos de historia                       | 3                                    |  |  |  |  |  |
|                                          |                                      |  |  |  |  |  |
| Puntos mensuales                         |                                      |  |  |  |  |  |
|                                          |                                      |  |  |  |  |  |
| Días de elaboración                      | 90(puntos totales/puntos diarios)    |  |  |  |  |  |
|                                          |                                      |  |  |  |  |  |
| Salario mensual del desarrollador        | \$600 Salario de un desarrollador en |  |  |  |  |  |
|                                          | Ecuador)                             |  |  |  |  |  |
| Costo estimado del proyecto              | \$1.600(salario mensual * días de    |  |  |  |  |  |
|                                          | elaboración)                         |  |  |  |  |  |
|                                          |                                      |  |  |  |  |  |

# **8.2. Gastos Directos**

Los gasto directos son aquellos donde se detallan las herramientas y servicios que se utilizaron al momento de poder diseñar y desarrollar el prototipo.

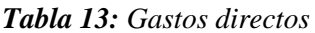

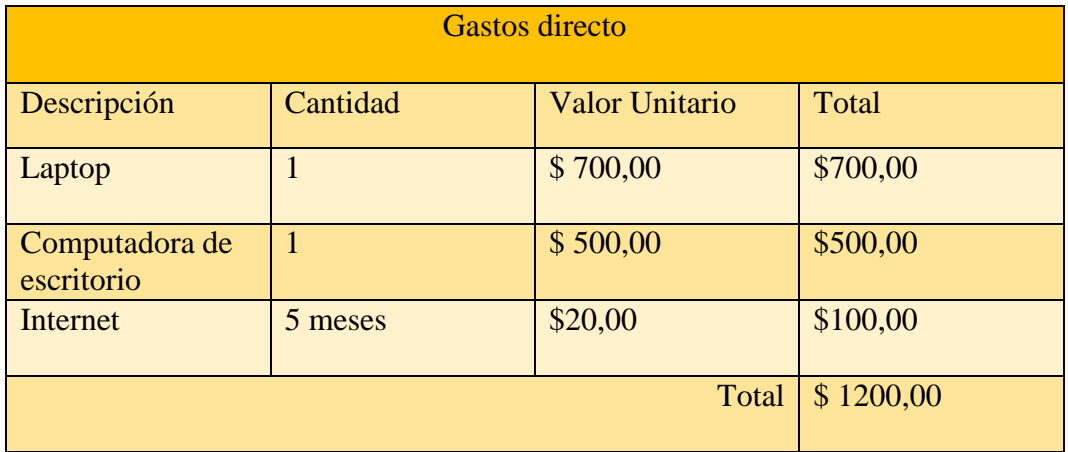

## **8.3. Gastos Indirectos**

Los gastos indirectos en el desarrollo de software son aquellos costos que no se pueden vincular directamente a un proyecto ese decir son valores de movilización alimentación entre otros.

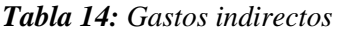

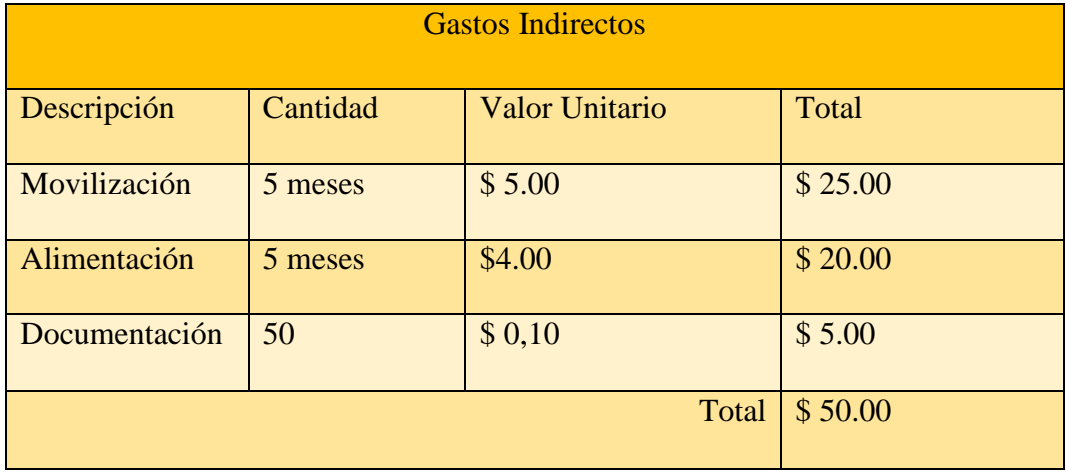

# **9. CONCLUSIONES Y RECOMENDACIONES**

# **9.1. Conclusiones**

- La exploración de teorías pedagógicas y enfoques educativos relevantes ha proporcionado una comprensión profunda de cómo los niños desarrollan habilidades matemáticas en la etapa de operaciones concretas utilizando la tecnología en el ámbito educativo.
- A través de un análisis profundo de las dificultades que tienen los estudiantes de cuarto grado enfrentan al momento de resolver operaciones matemáticas fundamentales, se ha identificado una serie de barreras cognitivas y obstáculos de aprendizaje que presentan los niños de cuarto grado.
- El prototipo busca aprovechar las teorías educativas y enfoques pedagógicos respaldados por la investigación para fomentar la comprensión y el dominio de las operaciones matemáticas mediante el uso de la tecnología de manera atractiva, brindando a los estudiantes una herramienta valiosa para su desarrollo académico.

# **9.2. Recomendaciones**

- Realizar una búsqueda sistemática en bases de datos académicas, revistas científicas y libros reconocidos, seleccionando aquellos que se alineen de manera estrecha con el tema de investigación.
- Utilizar una combinación de métodos como encuestas, entrevistas y observaciones en el aula para obtener una visión integral de las dificultades que enfrentan los estudiantes al resolver operaciones matemáticas.
- Llevar a cabo más pruebas del prototipo con grupos grandes de niños para obtener resultados más concisos y precisos sobre el uso de la aplicación.

# **10. BIBLIOGRAFÍA**

- [1] "Las Tecnologías de la información y la comunicación en la formación docente: guía de planificación," 2002, Accessed: Jul. 17, 2023. [Online]. Available: https://unesdoc.unesco.org/ark:/48223/pf0000129533\_spa
- [2] D. Rivadeneira, D. Sandoval, D. Zambonino, A. Albán, and C. Garcés, "Encuesta Nacional de Empleo, Desempleo y Subempleo (ENEMDU) Documento Metodológico Entidad responsable: INSTITUTO NACIONAL DE ESTADÍSTICA Y CENSOS".
- [3] F. DE Ciencias Humanas Y De La Educación Carrera De Educación Básica and O. DE Del Título Licenciado En Ciencias De La, "UNIVERSIDAD TÉCNICA DE AMBATO INFORME FINAL DEL TRABAJO DE TITULACIÓN PREVIO A LA".
- [4] F. De Filosofía, Y. C. De, and L. A. Educación, "UNIVERSIDAD CENTRAL DEL ECUADOR".
- [5] F. DE Ciencias Humanas Y De La Educación and I. Edison Roberto Valencia Nuñez AUTOR Ing David Omar Guevara, "UNIVERSIDAD TÉCNICA DE AMBATO TESIS DE GRADO PREVIA A LA OBTENCIÓN DEL TÍTULO DE MAGISTER EN TECNOLOGÍA DE LA INFORMACIÓN Y MULTIMEDIA EDUCATIVA," 2007.
- [6] "Vista de GALLEGO, J. (2009). Si te vas, te mato, Barcelona, Icaria Editorial." https://recyt.fecyt.es/index.php/BORDON/article/view/29188/15580 (accessed Jul. 17, 2023).
- [7] "Comparación de tendencias tecnológicas en aplicaciones web 3Ciencias." https://www.3ciencias.com/articulos/articulo/comparacion-de-tendenciastecnologicas-en-aplicaciones-web/ (accessed Jul. 17, 2023).
- [8] "Software Qué es, definición, tipos y ramas." https://definicion.de/software/ (accessed Jul. 17, 2023).
- [9]? "Que es la ingenieria software ¿." https://social.technet.microsoft.com/Forums/es-ES/7dc2cf80-a6ad-4271-b4dba1e3edb946fb/-que-es-la-ingenieria-software- (accessed Jul. 17, 2023).
- [10] D. Jacovkis, "Monográfico «Software libre» El software libre: producción colectiva de conocimiento", Accessed: Jul. 17, 2023. [Online]. Available: http://idp.uoc.edu
- [11] E. Arroyo, "Software educativo y colaborativo para el aprendizaje de la asignatura Tecnología Didáctica I," *Omnia Año*, vol. 12, no. 3, pp. 109–122, 2006.
- [12] "TIPOS DE ENCUESTAS Y DISEÑOS DE INVESTIGACIÓN".
- [13] "Vista de Metodologías ágiles como herramienta tecnopedagógica: ventajas y desventajas | Ciencia Latina Revista Científica Multidisciplinar."

https://ciencialatina.org/index.php/cienciala/article/view/2559/3794 (accessed Jul. 17, 2023).

- [14] Extrema, "UNIVERSIDAD NACIONAL AUTONOMA DE NICARAGUA, MANAGUA UNAN-MANAGUA RECINTO UNIVERSITARIO RUBÉN DARÍO (RURD) FACULTAD DE CIENCIAS E INGENIERÍA DEPARTAMENTO DE COMPUTACIÓN TEMA: METODOLOGIA ÁGIL DE DESARROLLO DE SOFTWARE PROGRAMACION Metodología Ágil Programación Extrema XP".
- [15] M. Darío, A. Serna, L. Felipe, C. Zapata, J. Andrés, and Z. Cortes, "Mejoramiento" de procesos de manufactura utilizando Kanban," vol. 14, no. 27, pp. 221–234, 2014.
- [16] M. Estayno and J. Meles, "El desafío de ser un Product Owner Responsabilidades del PO en los Proyectos Ágiles".
- [17] "Qué es el product backlog y guía para hacer uno con ejemplo [2022] Asana." https://asana.com/es/resources/product-backlog (accessed Jul. 17, 2023).
- [18] "UNIVERSIDAD POLITÉCNICA SALESIANA SEDE QUITO".
- [19] "Prototipo | Con-Ciencia Boletín Científico de la Escuela Preparatoria No. 3." https://repository.uaeh.edu.mx/revistas/index.php/prepa3/article/view/5198 (accessed Jul. 17, 2023).
- [20] F. Angeles-Angeles, "Prototipo," *Con-Ciencia Boletín Científico de la Escuela Preparatoria No. 3*, vol. 7, no. 13, pp. 33–34, Jan. 2020, Accessed: Jul. 17, 2023. [Online]. Available: https://repository.uaeh.edu.mx/revistas/index.php/prepa3/article/view/5198
- [21] R. Alcaraz, "Guía de uso de Figma", Accessed: Jul. 17, 2023. [Online]. Available: https://www.figma.com/.
- [22] "¿Qué es Visual Studio? | Microsoft Learn." https://learn.microsoft.com/eses/visualstudio/get-started/visual-studio-ide?view=vs-2022 (accessed Jul. 17, 2023).
- [23] Martín Morales Raúl, "Extensión para el editor Atom. Web Bookmarks," *2019*, Jul. 6AD. https://riull.ull.es/xmlui/bitstream/handle/915/14524/Extension%20para%20el%2 0editor%20Atom.%20Web%20Bookmarks.pdf?sequence=1 (accessed Jul. 18, 2023).
- [24] "¿Qué es CSS? Ventajas y cómo funciona." https://www.hostinger.es/tutoriales/que-es-css (accessed Jul. 17, 2023).
- [25] "Welcome to CodeIgniter4 CodeIgniter 4.3.6 documentation." https://www.codeigniter.com/user\_guide/intro/index.html (accessed Jul. 17, 2023).
- [26] "Get started with Bootstrap · Bootstrap v5.3." https://getbootstrap.com/docs/5.3/getting-started/introduction/ (accessed Jul. 17, 2023).
- [27] "Usando XAMPP con Bootstrap y WordPress Ramón Carrión Bou Google Libros." https://books.google.es/books?hl=es&lr=&id=pPuDwAAQBAJ&oi=fnd&pg=PP1&dq=que+es+xampp&ots=LmG09evm2n&sig= baLErNBbCX1DencWELWmXp5RR-s#v=onepage&q&f=false (accessed Jul. 17, 2023).
- [28] "CONCEPTO DE COMPUTADOR." https://www.uv.es/afuertes/Informatica/ficheros/tema1\_TI.pdf (accessed Jul. 18, 2023).
- [29] M. Marqués, "UNIVERSITAT JAUME I DE CASTELLÓ Bases de Datos," 2009.
- [30] A. Alfonso and P. García, "ESCUELA TÉCNICA SUPERIOR DE INGENIERÍA DE TELECOMUNICACIÓN UNIVERSIDAD POLITÉCNICA DE CARTAGENA Proyecto Fin de Carrera Desarrollo de herramientas web de gestión docente," 2007.
- [31] J. Tomás, J. Almenara, N. Gondón, and S. Batlle, "Secretaría".
- [32] J. Tomás, J. Almenara, N. Gondón, and S. Batlle, "Secretaría".
- [33] "Investigación documental Qué es, definición y concepto | 2023 | Economipedia." https://economipedia.com/definiciones/investigaciondocumental.html (accessed Jul. 18, 2023).
- [34] "Investigación de campo Qué es, definición y concepto | 2023 | Economipedia." https://economipedia.com/definiciones/investigacion-de-campo.html (accessed Jul. 18, 2023).
- [35] "Método Cualitativo Concepto, características y ejemplos." https://concepto.de/metodo-cualitativo/#ixzz87lubKEFr (accessed Jul. 18, 2023).
- [36] J. Casas Anguita, J. J. Repullo Labrador Donado Campos, and J. Casas Anguita, "La encuesta como técnica de investigación. Elaboración de cuestionarios y tratamiento estadístico de los datos (I)," 2003, doi: 10.1016/S0212- 6567(03)70728-8.
- [37] L. Rocco and N. Oliari, "La encuesta mediante internet como alternativa metodológica", Accessed: Jul. 18, 2023. [Online]. Available: http://www.aacademica.org/000-106/392

## **11. ANEXOS**

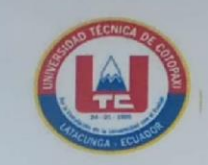

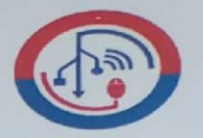

# ANEXO 1. INFORME ANTI PLAGIO PROYECTO DE TITULACIÓN

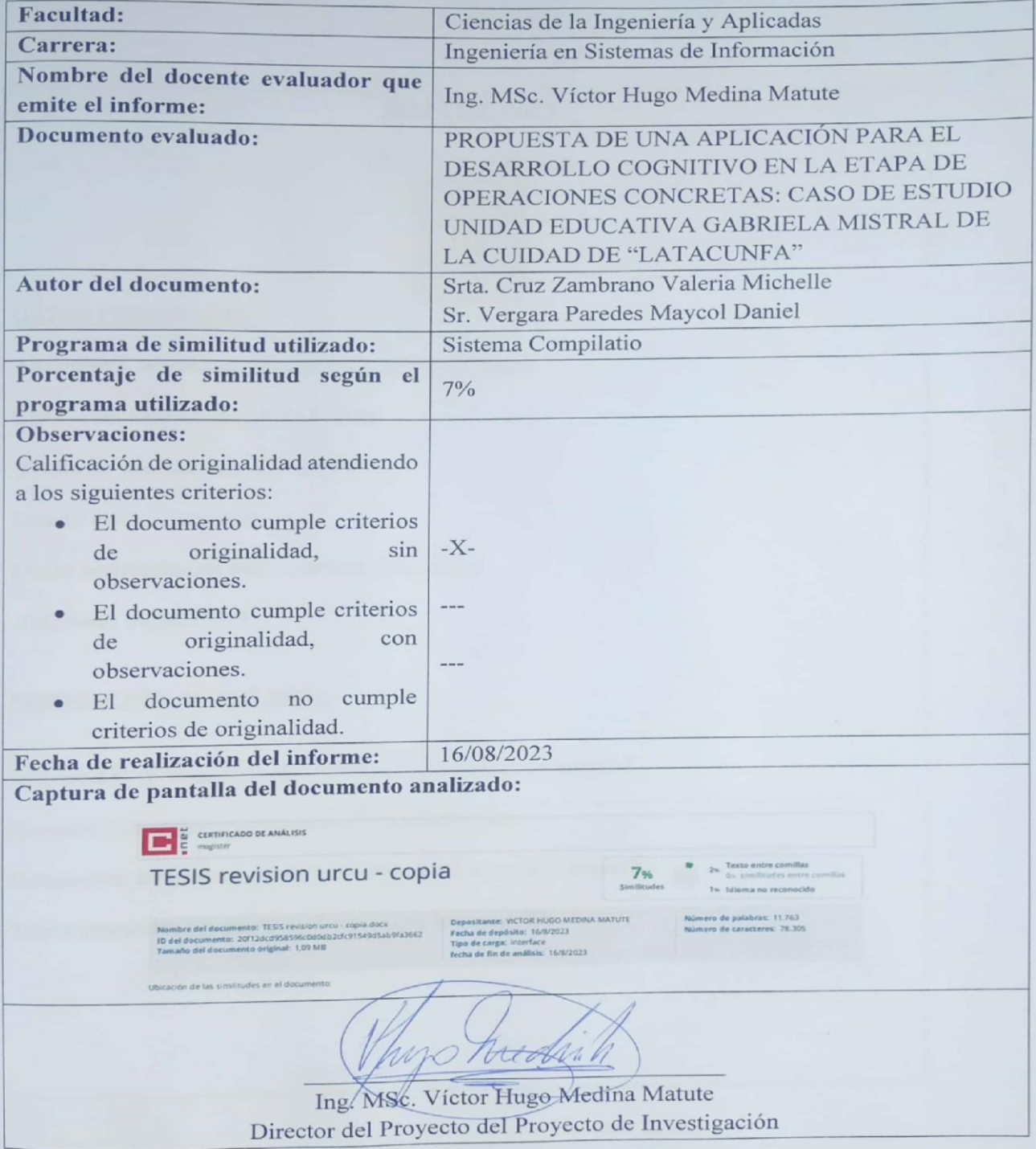

**Anexo 1:** Hoja de vida del tutor

## **HOJA DE VIDA**

### **INVESTIGADOR 1**

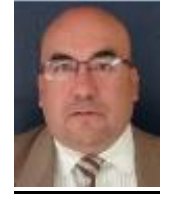

#### **DATOS PERSONALES**

**Apellidos y Nombres:** Medina Matute Víctor Hugo

**Cédula de ciudadanía:** 0501373955

**Fecha de nacimiento:** 27/06/1964

**Estado civil:** Divorciado

**Email institucional:** victor.medina@utc.edu.ec

**Teléfono:** 0999015915

# **FORMACIÓN ACADÉMICA**

**Instrucción de tercer nivel:** Universidad Técnica de Cotopaxi

**Carrera:** Informática y Sistemas Computacionales

**Instrucción de cuarto nivel:** Universidad Técnica de Cotopaxi

**Título obtenido:** Magister en Sistemas de Información

### **HOJA DE VIDA**

### **INVESTIGADOR 1**

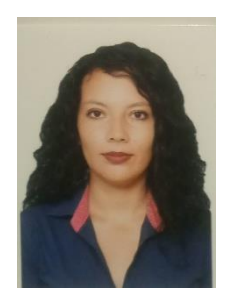

#### **DATOS PERSONALES**

**Apellidos y Nombres:** Cruz Zambrano Valeria Michelle

**Cédula de ciudadanía:** 0550341416

**Fecha de nacimiento:** 16/10/1996

**Estado civil:** Soltero

**Email institucional:** valeria.cruz1416@utc.edu.ec

**Teléfono:** 0987524374

# **FORMACIÓN ACADÉMICA**

**Instrucción secundaria:** Colegio Técnico Pujilí

**Título obtenido:** Bachiller en "Técnico Polivalentes Contabilidad y Administración"

**Instrucción de tercer nivel:** Universidad Técnica de Cotopaxi

**Carrera:** Ingeniería en Sistemas de Información

### **HOJA DE VIDA**

### **INVESTIGADOR 2**

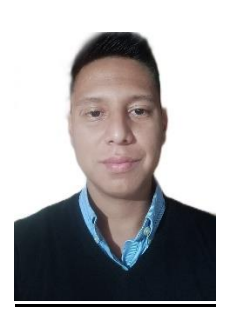

#### **DATOS PERSONALES**

**Apellidos y Nombres:** Vergara Paredes Maycol Daniel

**Cédula de ciudadanía:** 2300530173

**Fecha de nacimiento:** 02/03/1995

**Estado civil:** Soltero

**Email institucional:** [maycol.vergara0173@utc.edu.ec](mailto:maycol.vergara0173@utc.edu.ec)

**Teléfono:** 0989232881

### **FORMACIÓN ACADÉMICA**

**Instrucción secundaria:** Unidad Educativa Kasama

**Título obtenido:** Bachiller en "Ciencias"

**Instrucción de tercer nivel:** Universidad Técnica de Cotopaxi

**Carrera:** Ingeniería en Sistemas de Información

#### **Anexo 3:** Formulario de Encuesta

1.- Grado y paralelo al que imparte clases

2.- Califique el apoyo académico "Libros escolares" al momento de impartir clases de matemática

Muy satisfactorio Poco satisfactorio Nada satisfactorio

3.- Usted cree que los libros escolares cuentan con los recursos necesarios para cubrir las necesidades intelectuales de los niños

Muy satisfactorio Poco satisfactorio Nada satisfactorio

4.- Califique el desempeño de los niños al momento de resolver ejercicios matemáticos tales como "LA SUMA"

Muy satisfactorio Poco satisfactorio Nada satisfactorio

5.- Califique el desempeño de los niños al momento de resolver ejercicios matemáticos tales como "LA RESTA"

Muy satisfactorio

Poco satisfactorio

Nada satisfactorio

6.- Califique el desempeño de los niños al momento de resolver ejercicios matemáticos tales como "LA MULTIPLICACION"

Muy satisfactorio

Poco satisfactorio

Nada satisfactorio

7.- Califique el desempeño de los niños al momento de resolver ejercicios matemáticos tales como "LA DIVICION"

Muy satisfactorio ) Poco satisfactorio Nada satisfactorio

8.- Usted cree que existe interés por parte de los niños al momento de recibir clases de matemática.

Muv satisfactorio Poco satisfactorio

> Nada satisfactorio

9.- Usted cree que la falta de concentración es un problema para que los niños puedan resolver ejercicios matemáticos

Muy satisfactorio Poco satisfactorio ) Nada satisfactorio

10.- Usted cree que el uso de la tecnología pueda ayudar a fomentar las habilidades y destrezas en los niños en el entorno de la enseñanza de la matemática.

Muy satisfactorio

Poco satisfactorio

Nada satisfactorio

**Anexo 4:** Modelo de Base de Datos

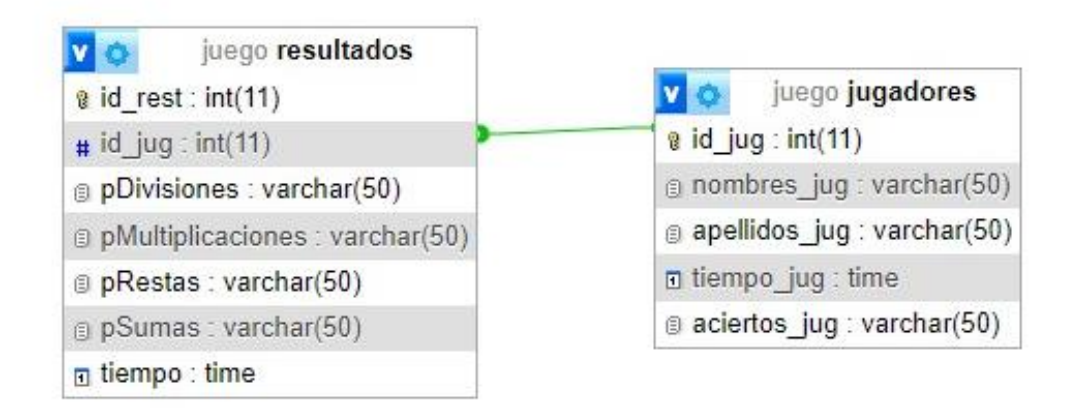

**Figura 19:** Modelo Base de Datos.

# **Anexo 5:** Diagramas de clases del sistema

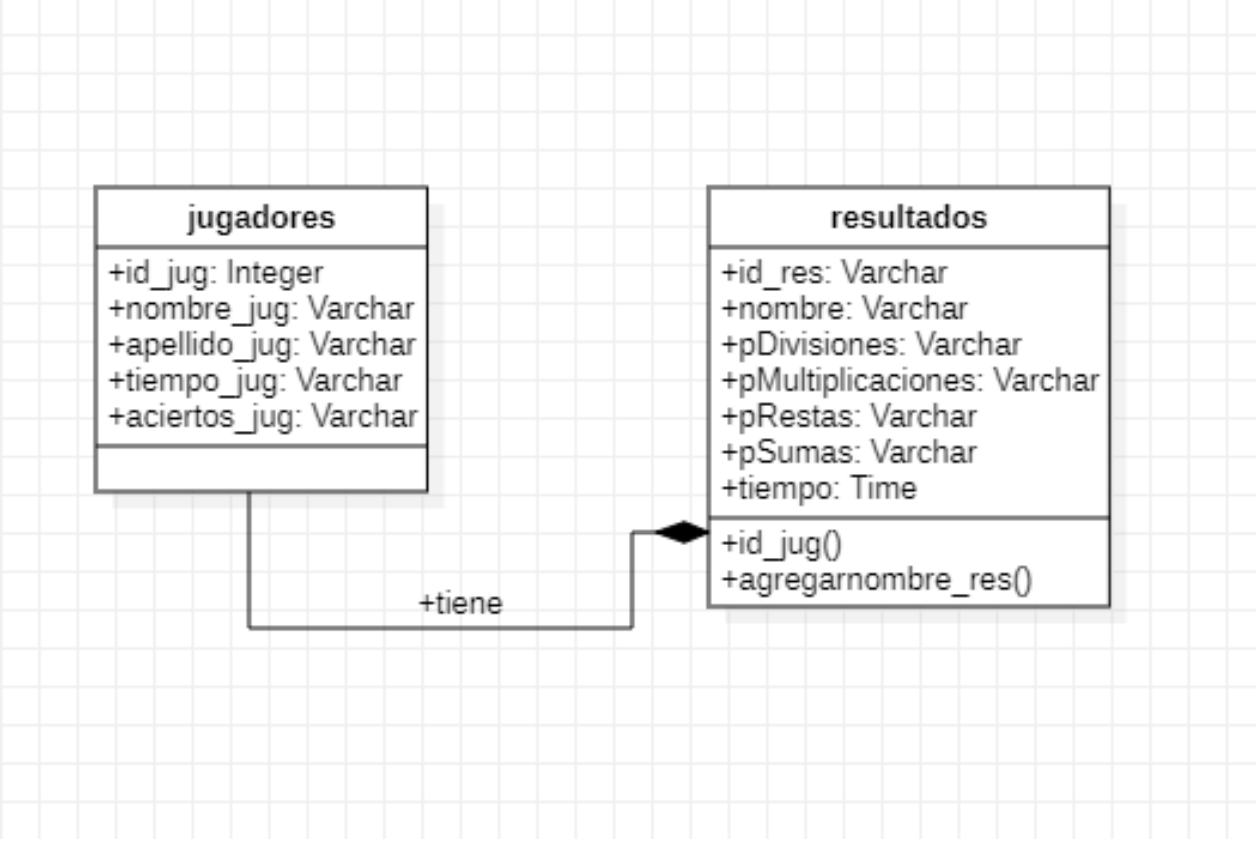

**Figura 20:** Diagrama de la Base de Datos.

# **Anexo 6:** Pruebas del prototipo

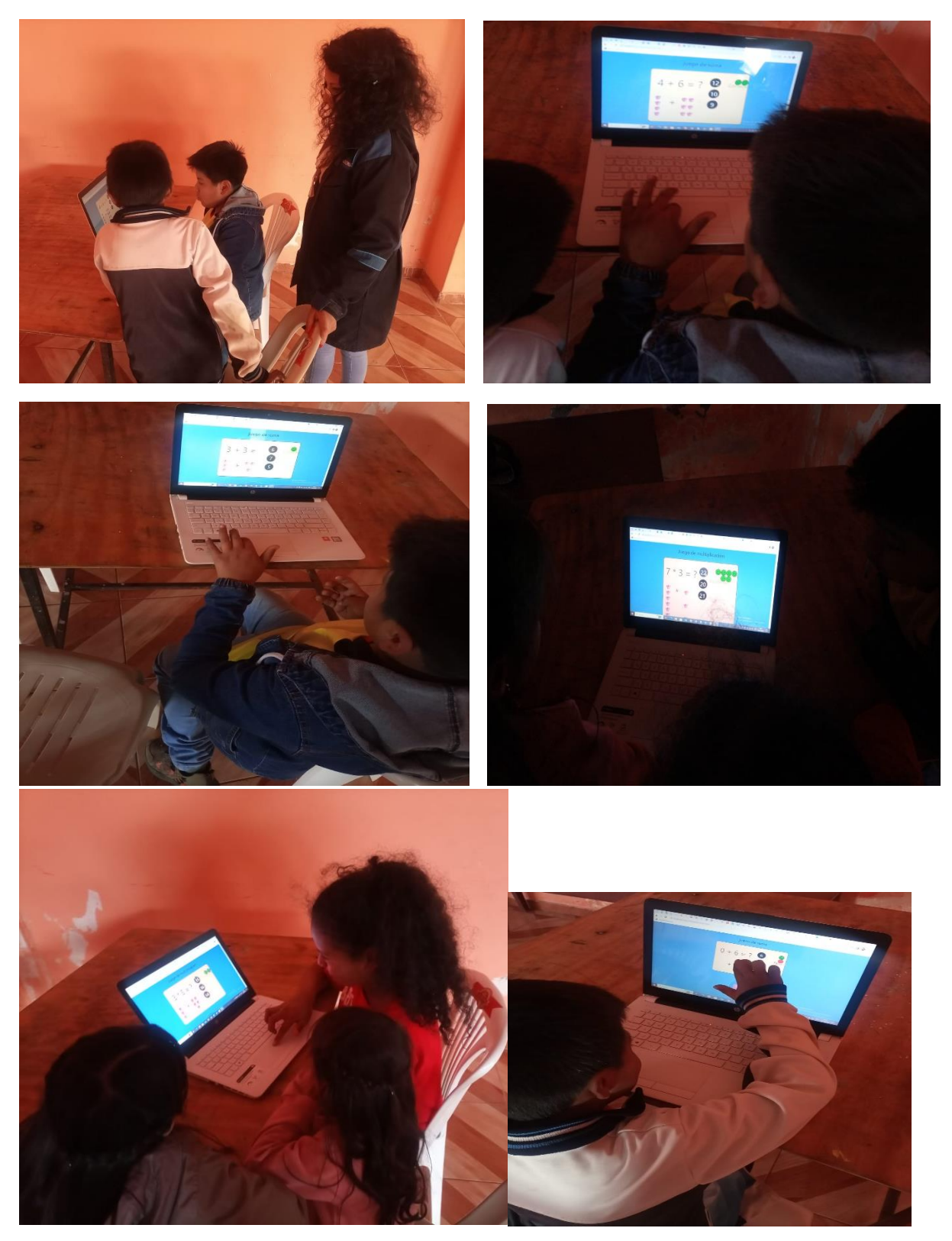

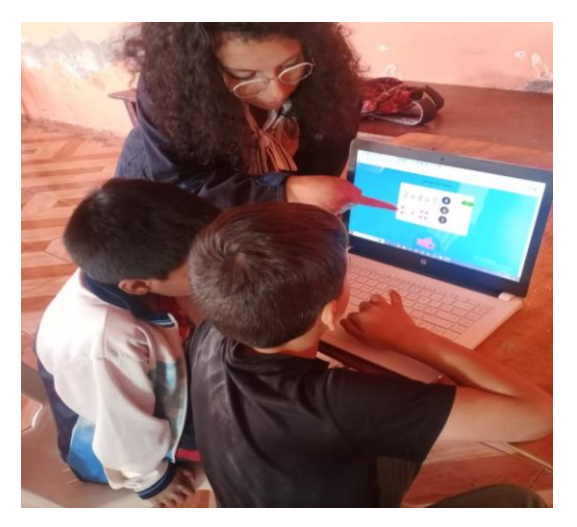

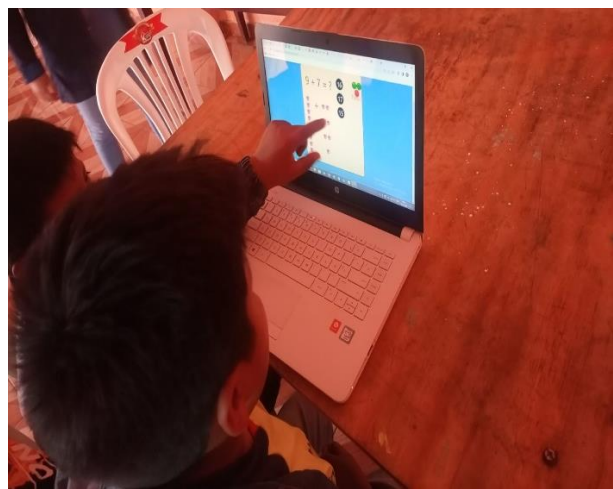